## **Software Product: F26 Temperature According to ITS-90**

### **Preface**

This software validation method, described in the document "Nordtest Method of Software Validation", is basically developed to assist accredited laboratories in validation of software for calibration and testing. The actual report is provided via a Word 2000 template "Nordtest Software Validation Report.dot" which is organized in accordance with the life cycle model used in the validation method. There are two main tasks associated with each life cycle phase:

- *Preliminary work*. To specify/summarize the requirements (forward/reverse engineering for prospective/retrospective validation), to manage the design and development process, make the validation test plan, document precautions (if any), prepare the installation procedure, and to plan the service and maintenance phase.
- *Peer review and test*. To review all documents and papers concerning the validation process and conduct and approve the planned tests and installation procedures.

The report template contains 5 sections:

- 1. *Objectives and scope of application.* Tables to describe the software product, to list the involved persons, and to specify the type of software in order to determine the extent of the validation.
- 2. *Software life cycle overview.* Tables to specify date and signature for the tasks of preliminary work and the peer reviews assigned to each life cycle phase as described above.
- 3. *Software life cycle activities.* Tables to specify information that is relevant for the validation. It is the intention that having all topics outlined, it should be easier to write the report.
- 4. *Conclusion.* Table for the persons responsible to conclude and sign the validation report.
- 5. *References and annexes.* Table of references and annexes.

Even if possible, it is recommended not to delete irrelevant topics but instead mark them as excluded from the validation by a "not relevant" or "not applicable"  $(n/a)$  note – preferably with an argument – so it is evident that they are not forgotten but are deliberately skipped.

It is the intention that the validation report shall be a "dynamic" document, which is used to keep track on all changes and all additional information that currently may become relevant for the software product and its validation. Such current updating can, however, make the document more difficult to read, but never mind – it is the *contents*, not the *format*, which is important.

## **Table of contents**

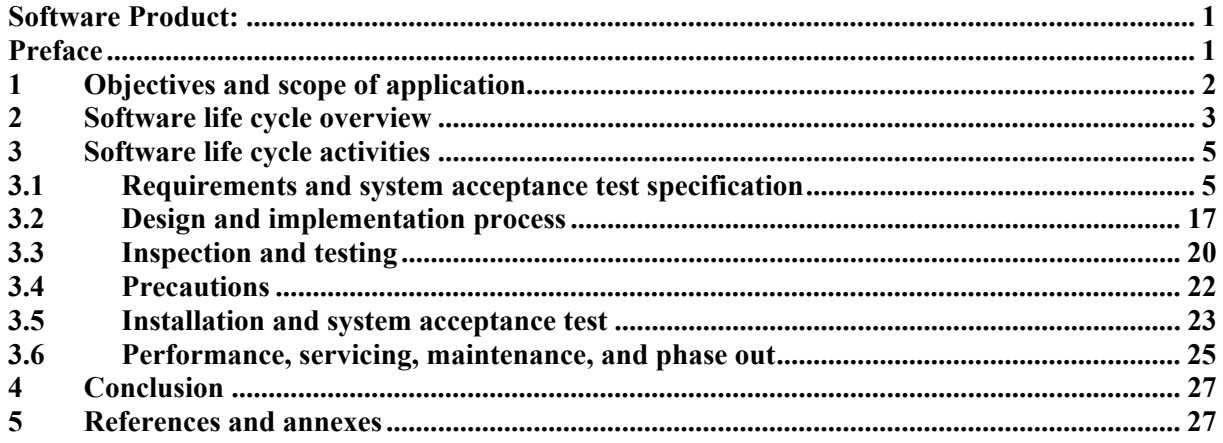

## **1 Objectives and scope of application**

This section describes the software product in general terms. It includes objectives and scope of application and, if relevant, overall requirements to be met (such as standards and regulations).

All persons who are involved in the validation process and are authorized to sign parts of this report should be listed in the Role / Responsibility table. The report could hereafter be signed electronically with date and initials of those persons at suitable stages of the validation process.

The type of the software is outlined in order to determine the extent of validation and testing.

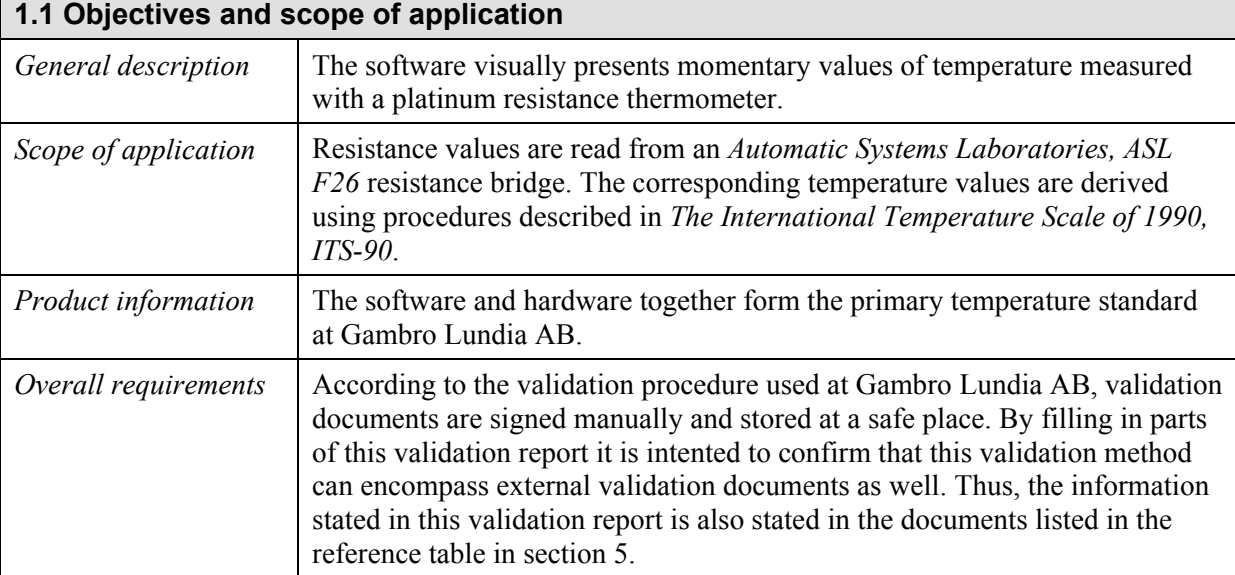

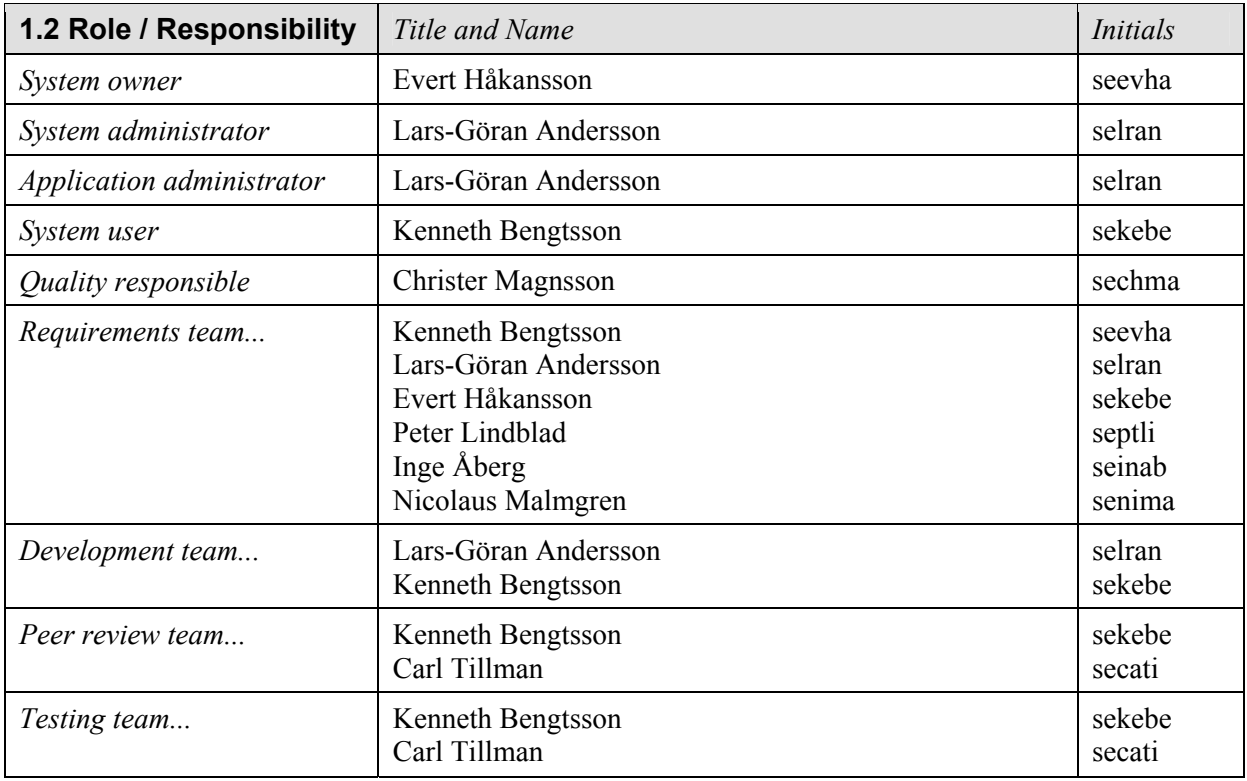

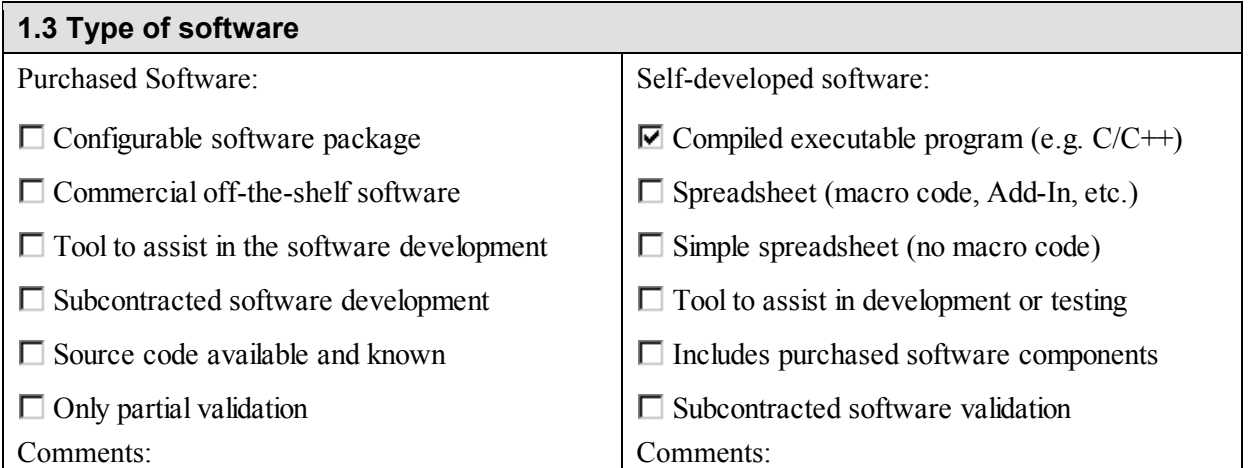

# **2 Software life cycle overview**

This section outlines the activities related to the phases in the life cycle model used in the validation process. The numbers refer to the corresponding subsections in section 3. Each activity contains a field for the preliminary task to be performed, a field for the validation method, and fields to specify the date and signature when the work is done.

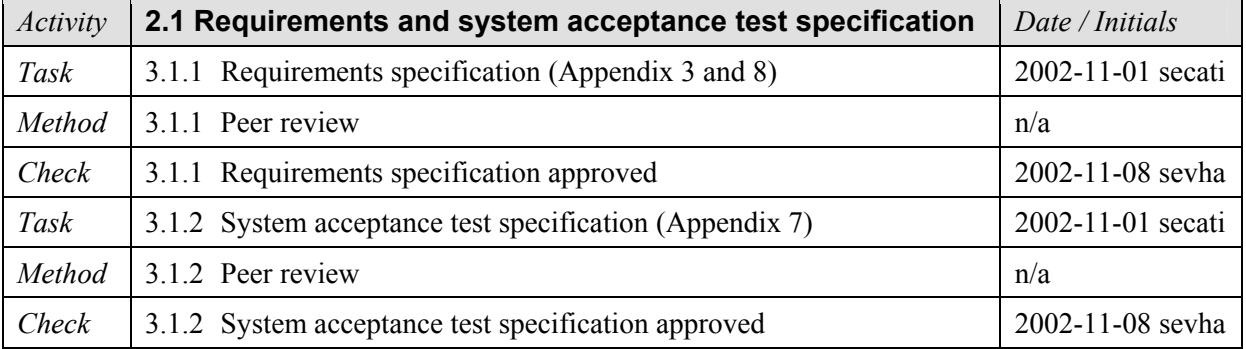

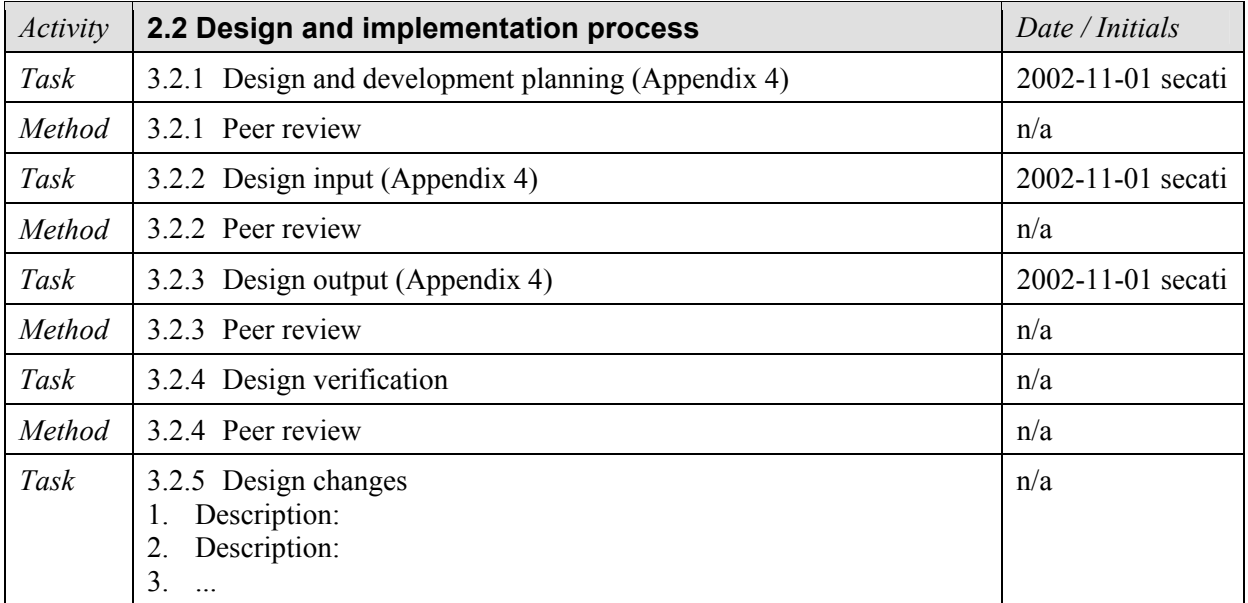

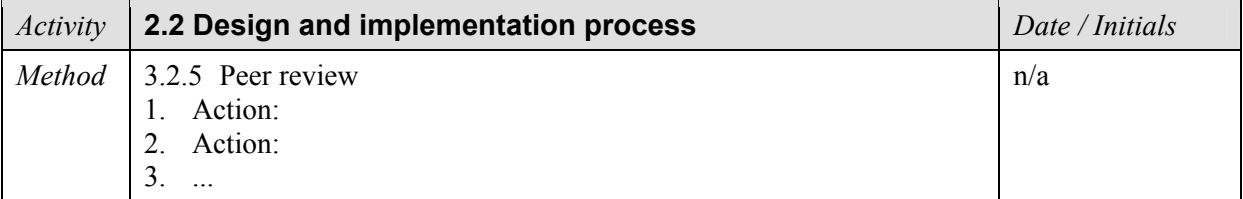

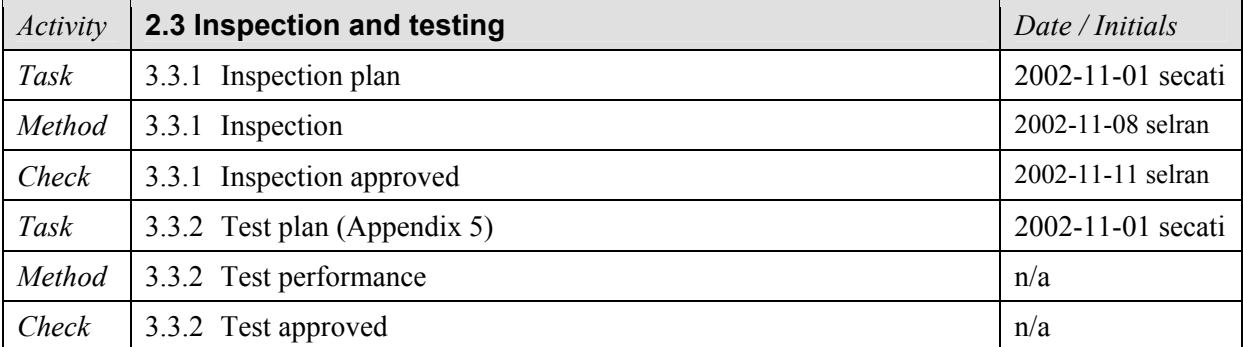

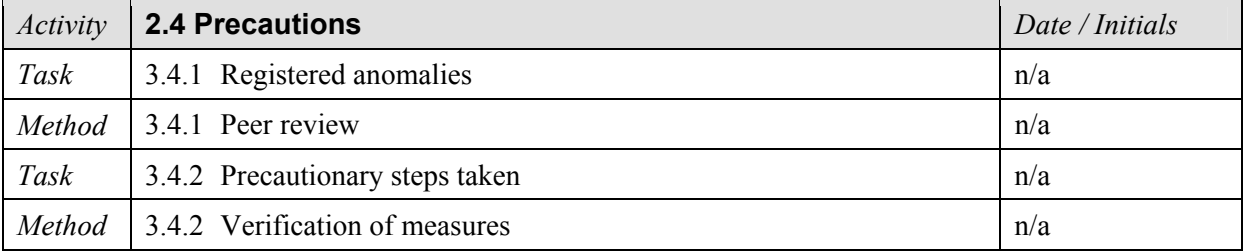

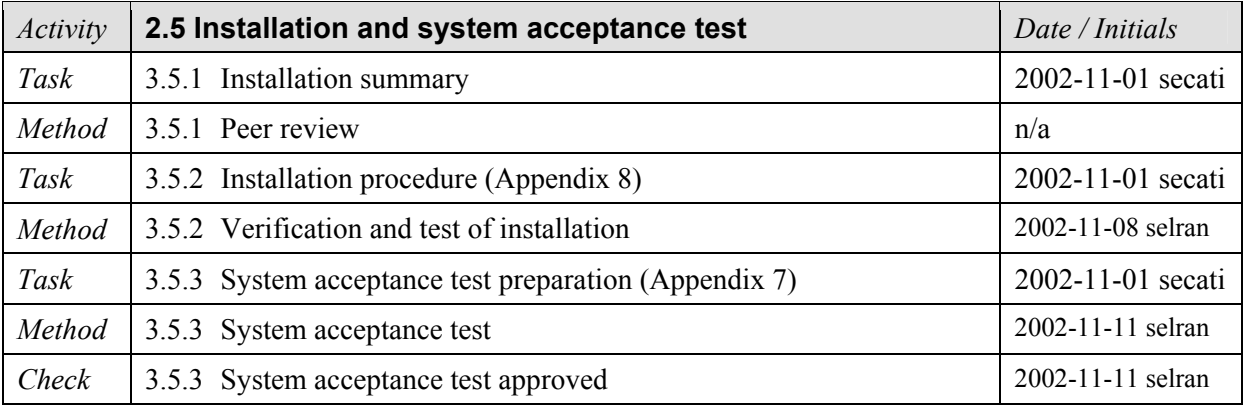

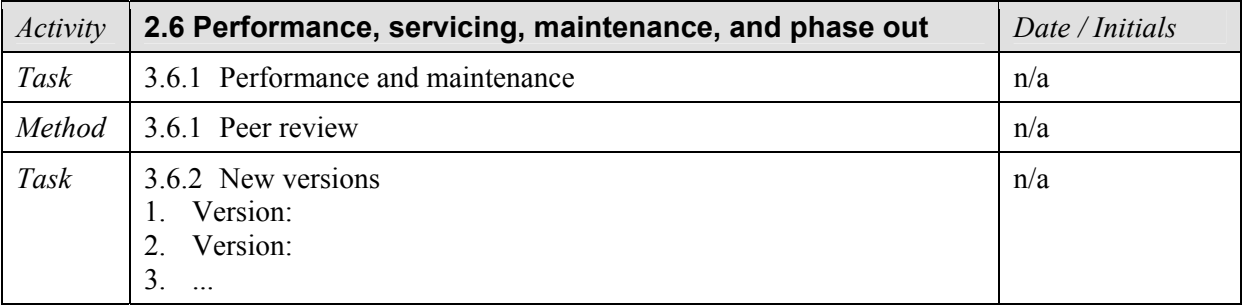

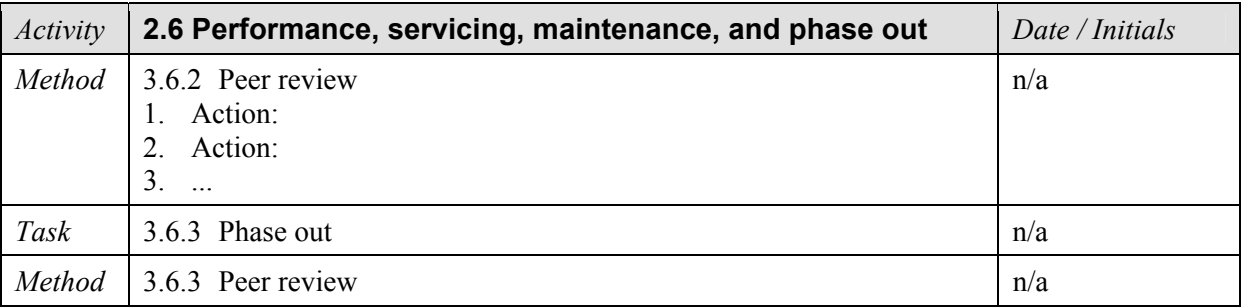

# **3 Software life cycle activities**

This section contains tables for documentation of the software validation activities. Each subsection is numbered in accordance with the overview scheme above. The tables are filled in with information about the tasks to be performed, methods to be used, criteria for acceptance, input and output required for each task, required documentation, the persons that are responsible for the validation, and any other information relevant for the validation process. Topics excluded from being validated are explicitly marked as such.

#### **3.1 Requirements and system acceptance test specification**

The requirements describe and specify the software product completely and are basis for the development and validation process. A set of requirements can always be specified. In case of retrospective validation (where the development phase is irrelevant) it can at least be specified what the software is purported to do based on actual and historical facts. The requirements should encompass everything concerning the use of the software.

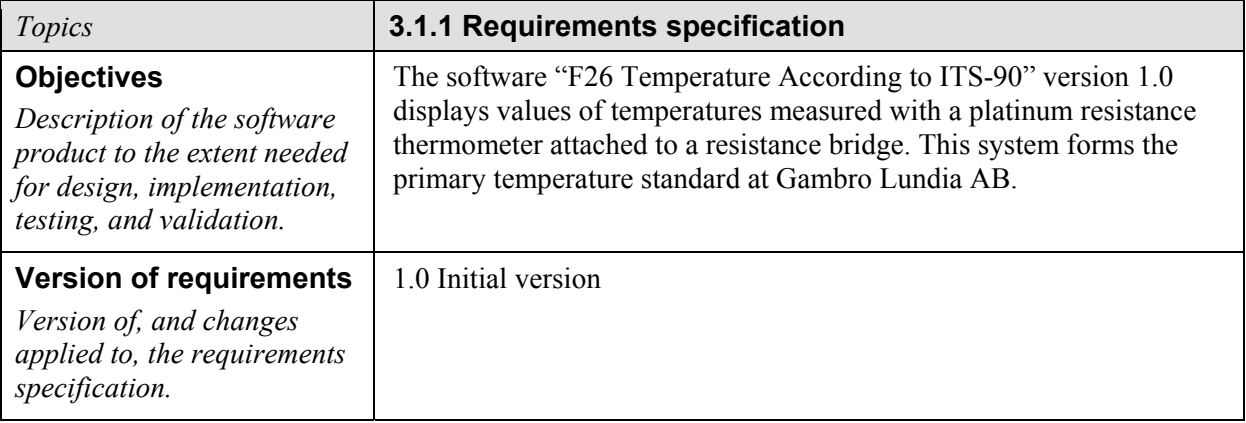

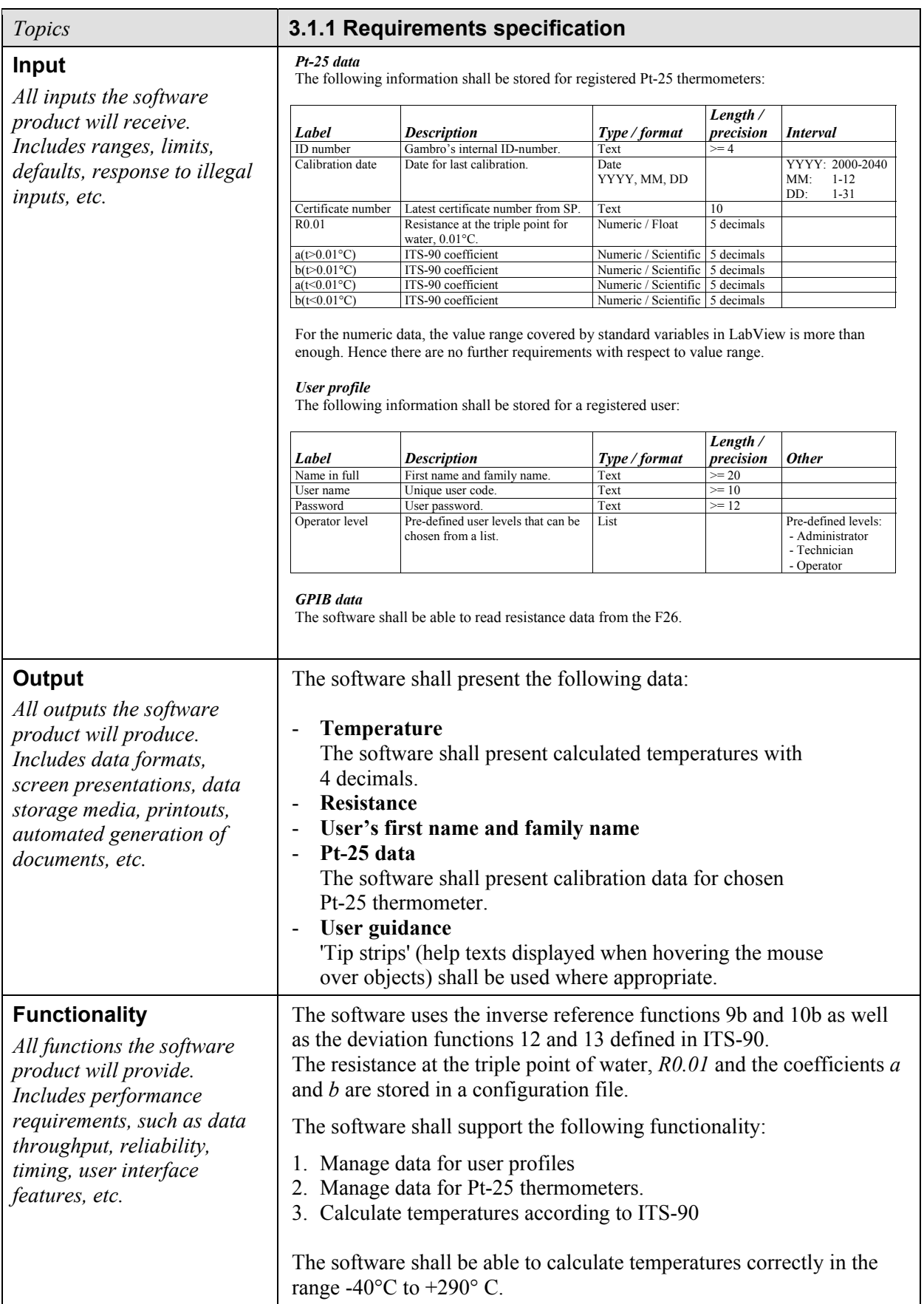

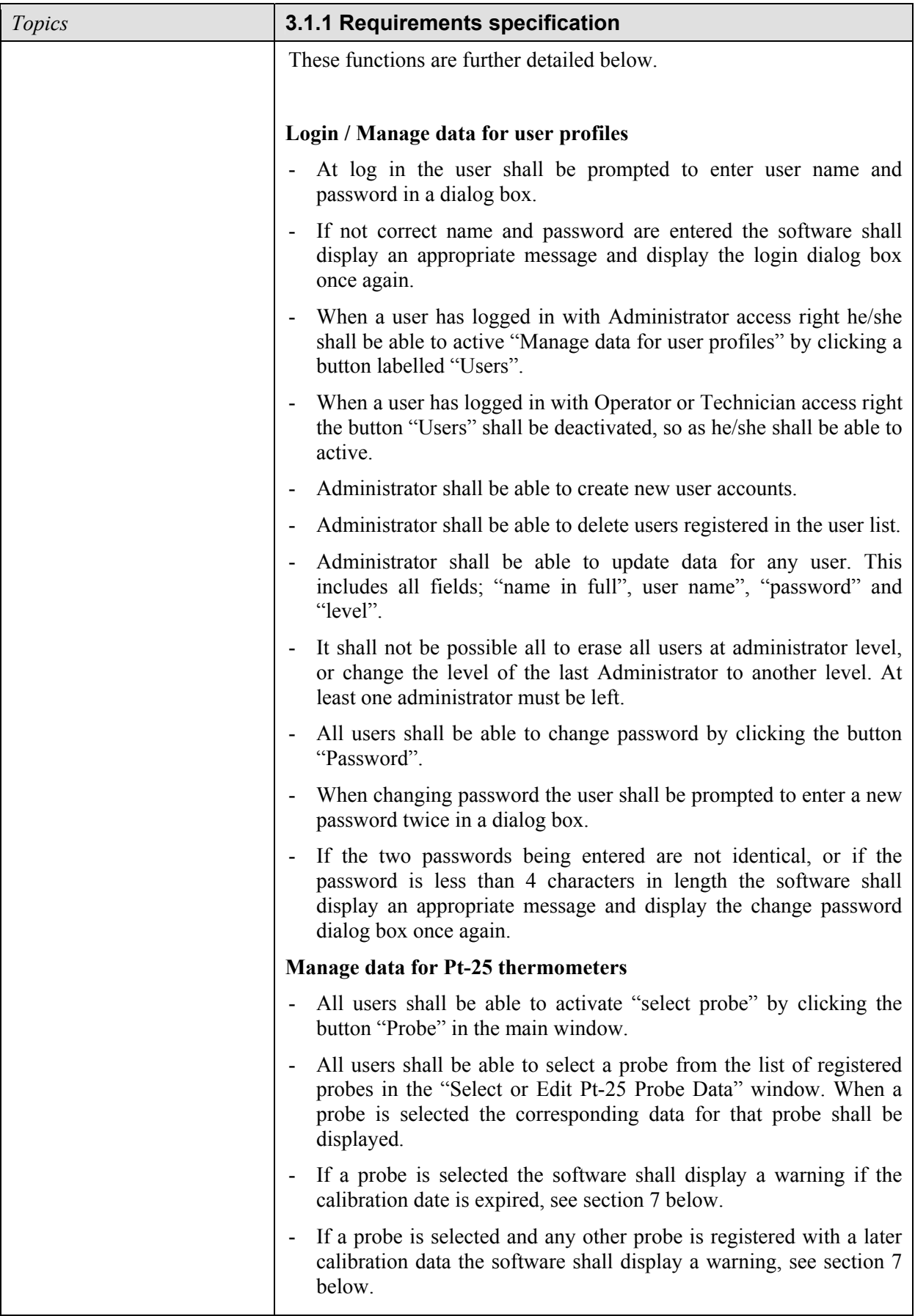

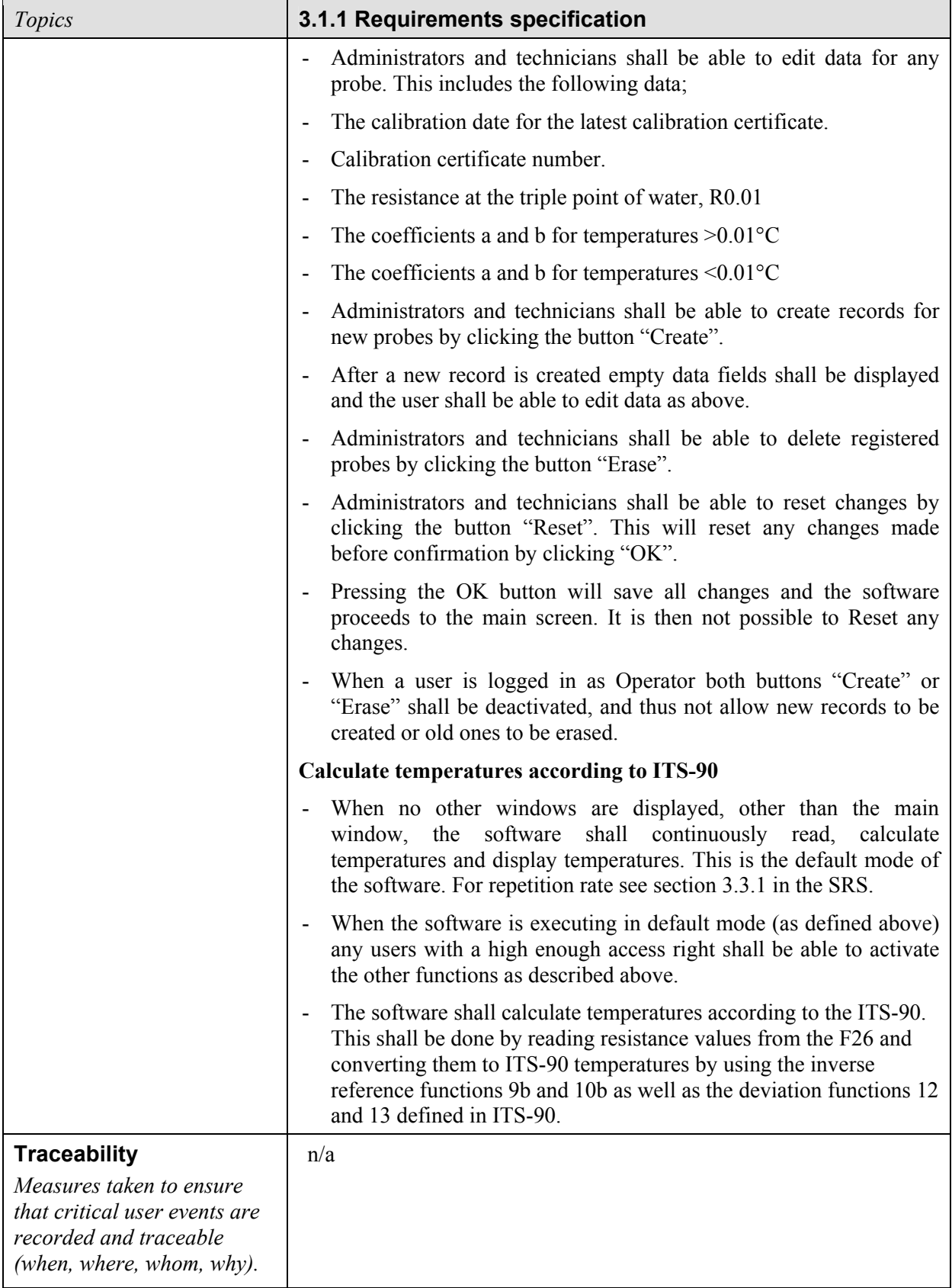

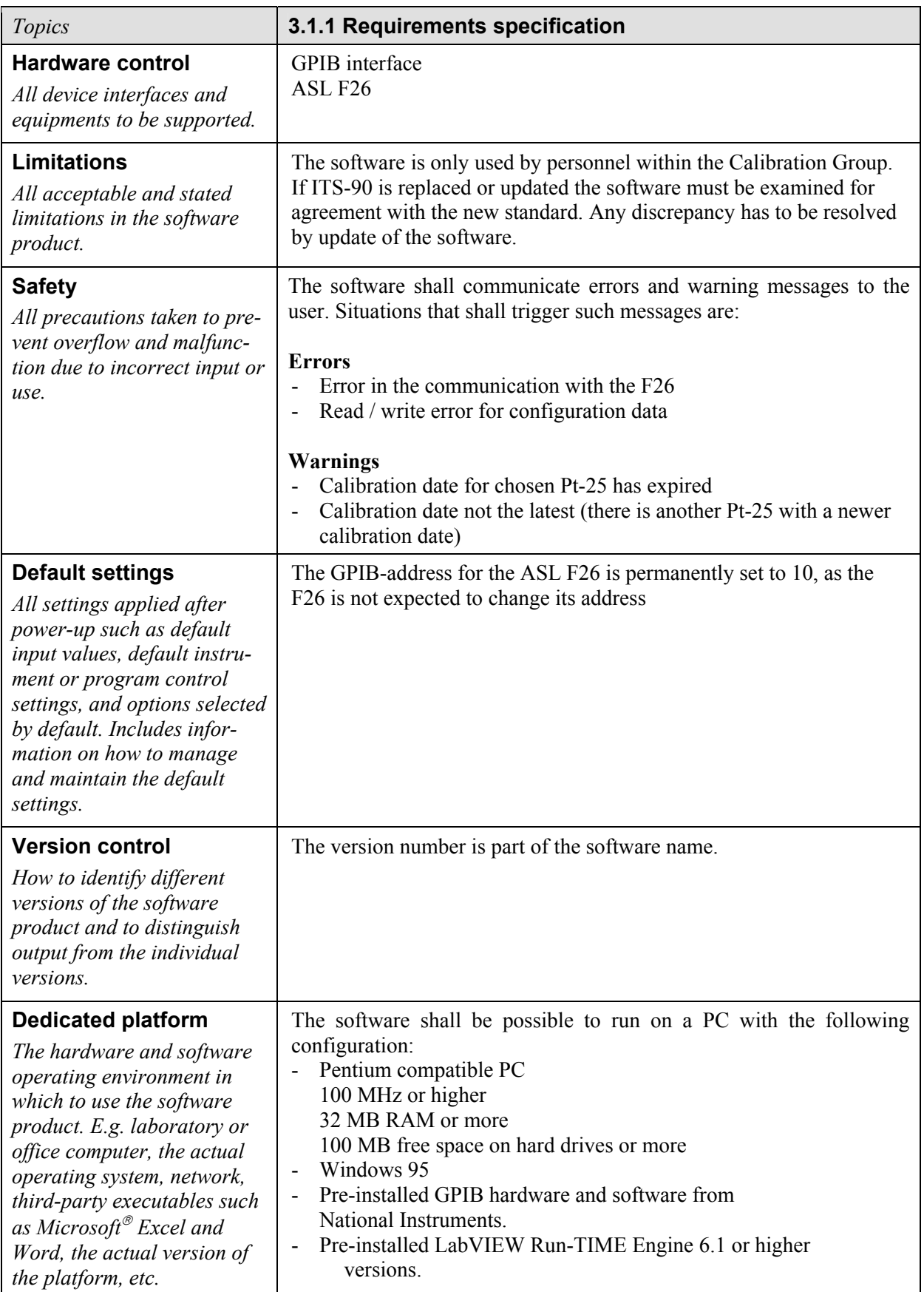

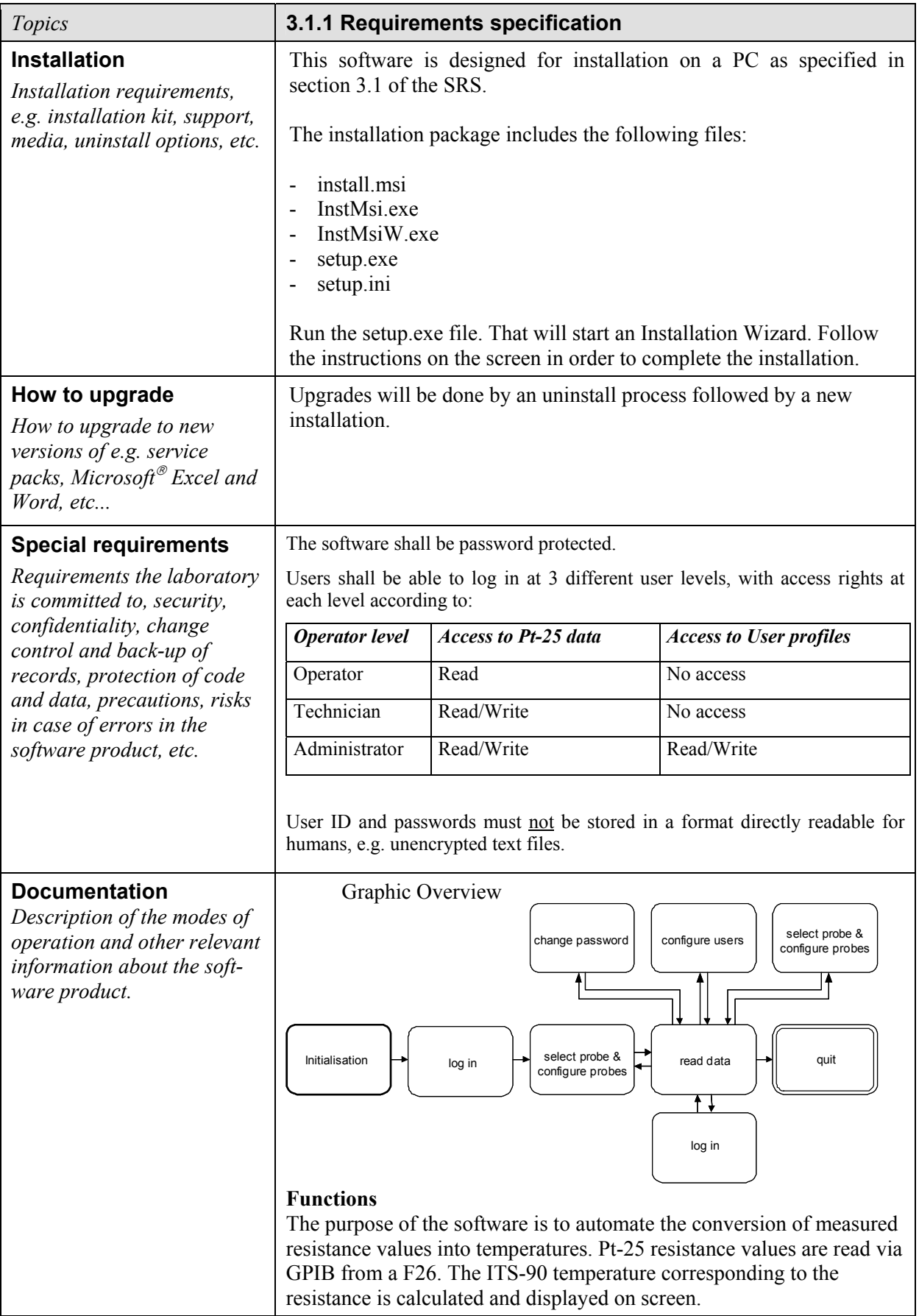

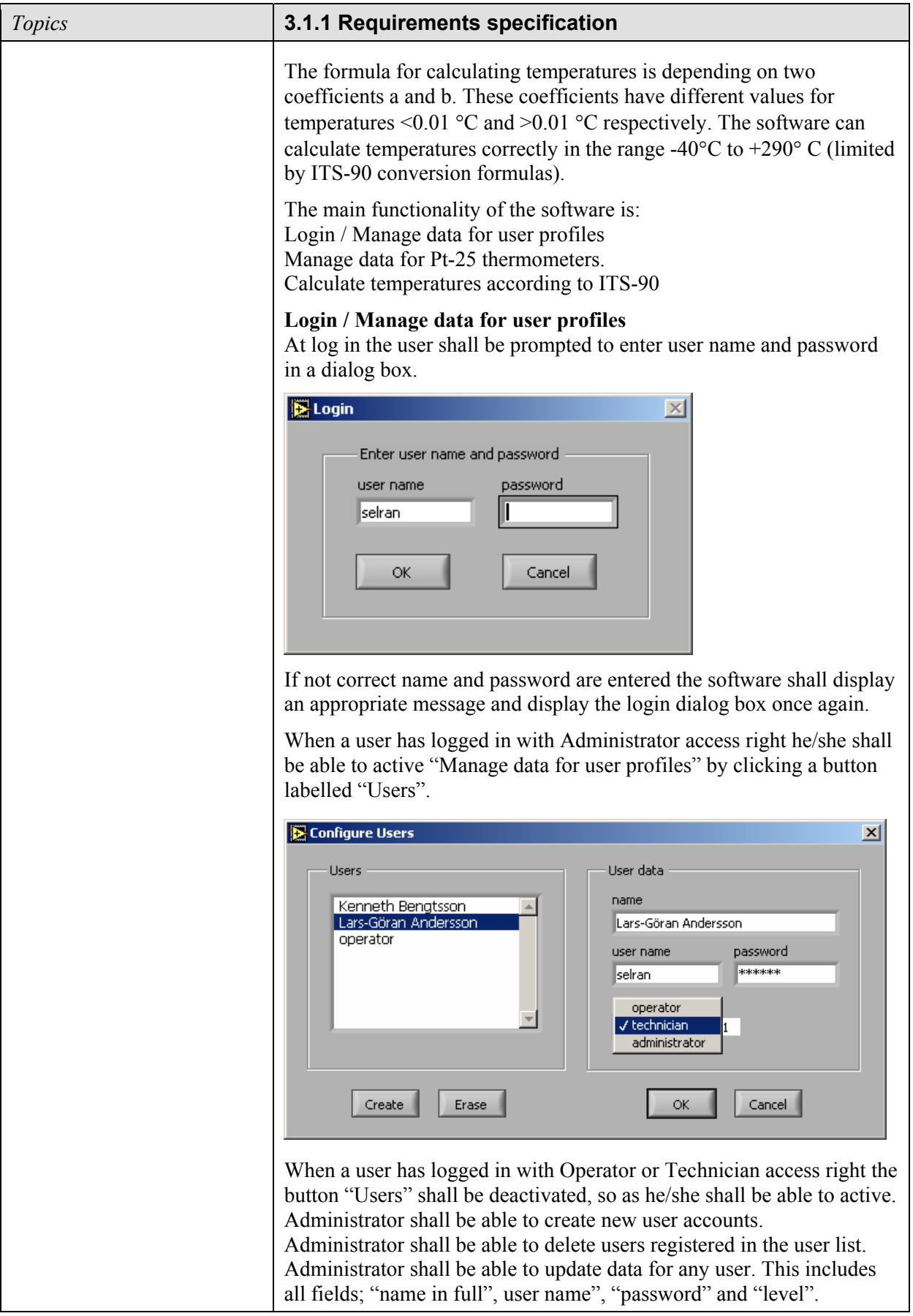

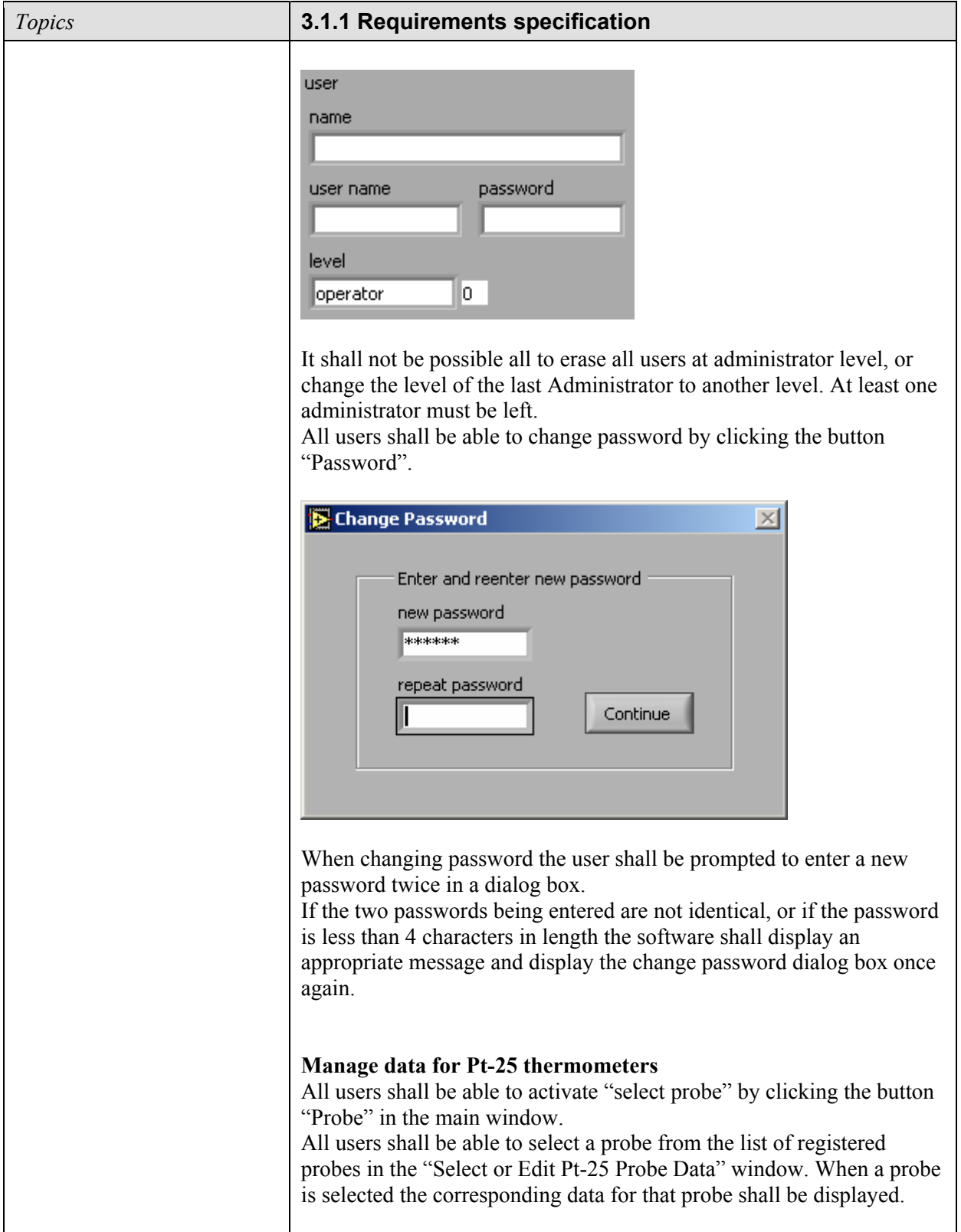

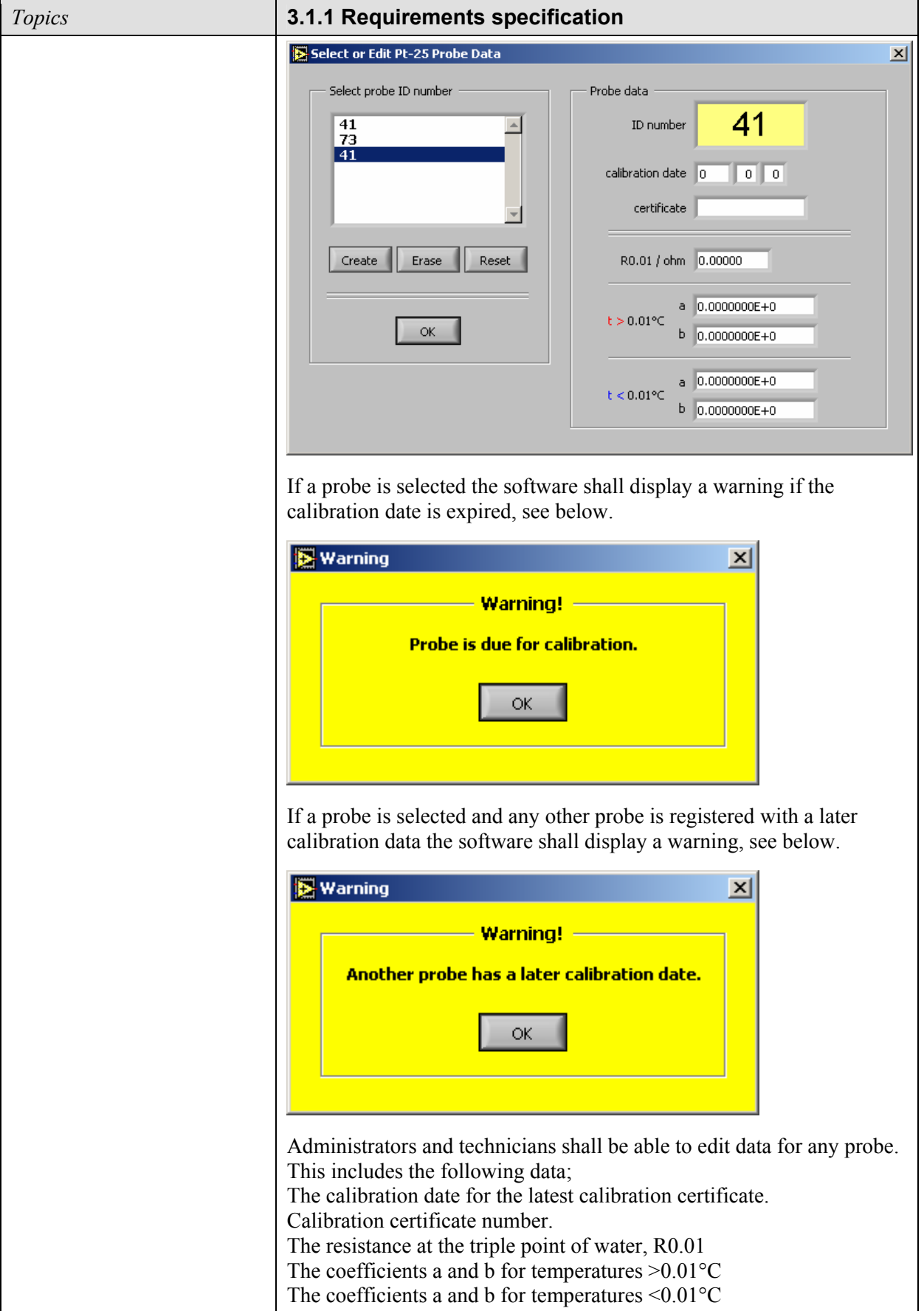

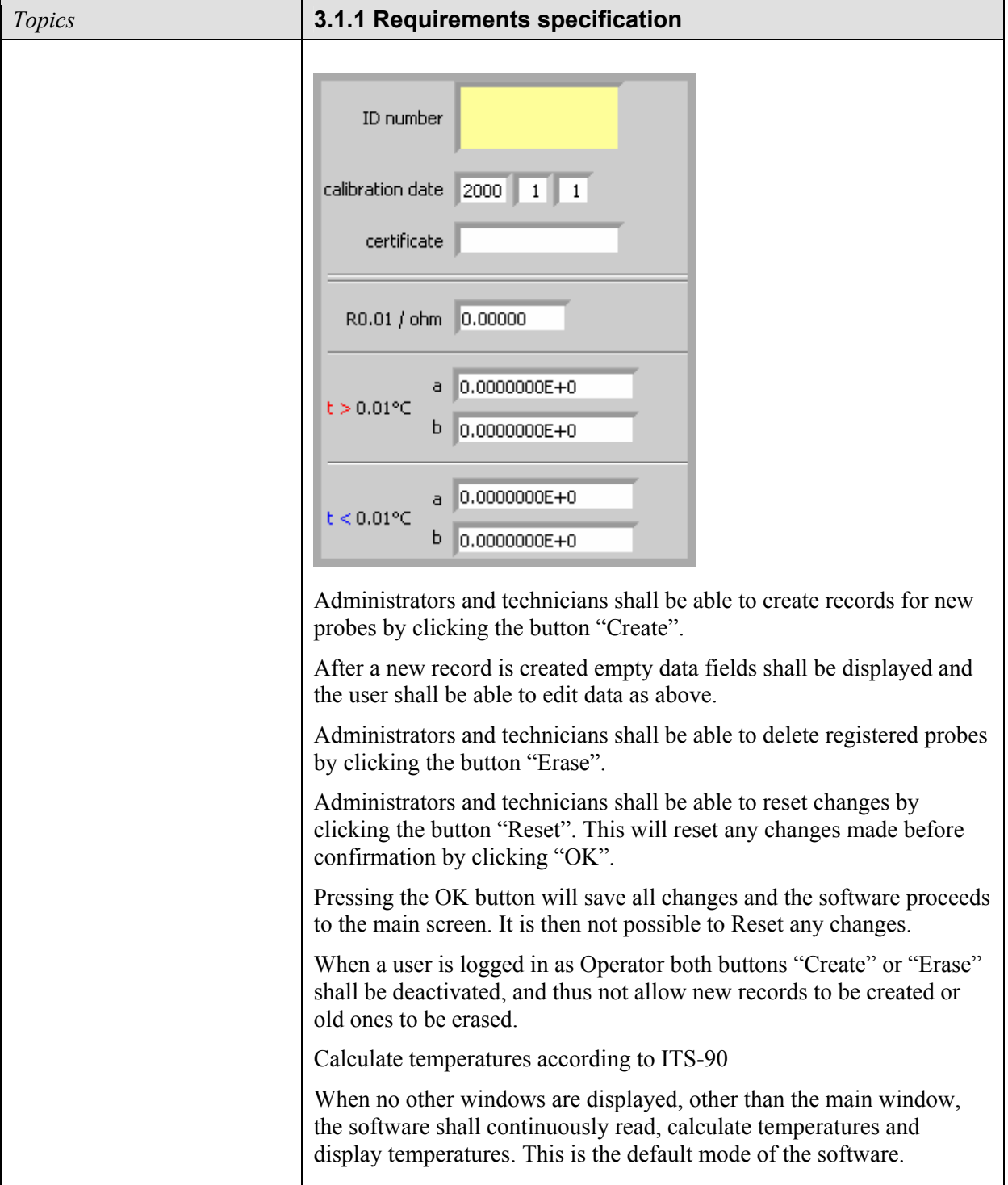

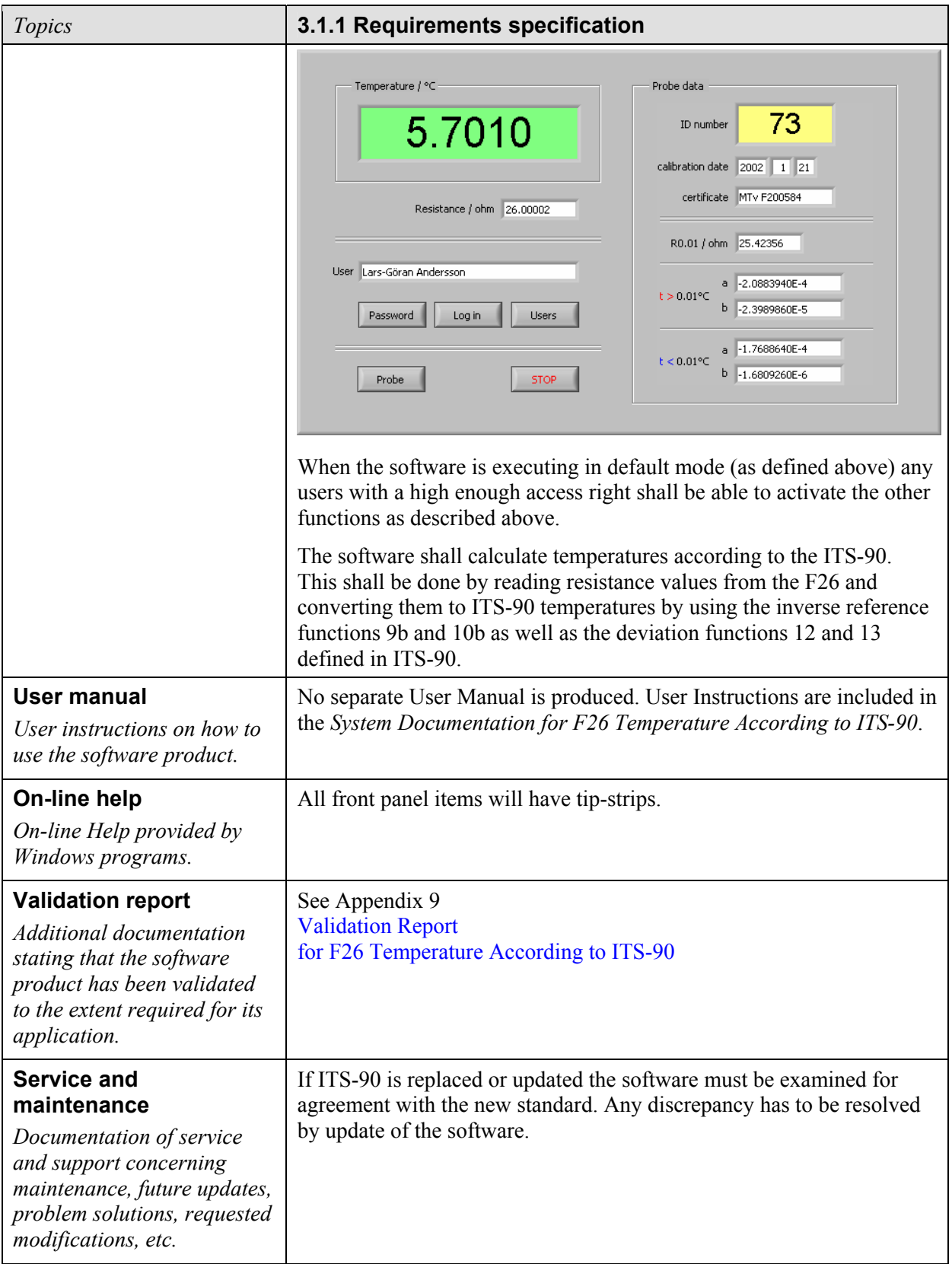

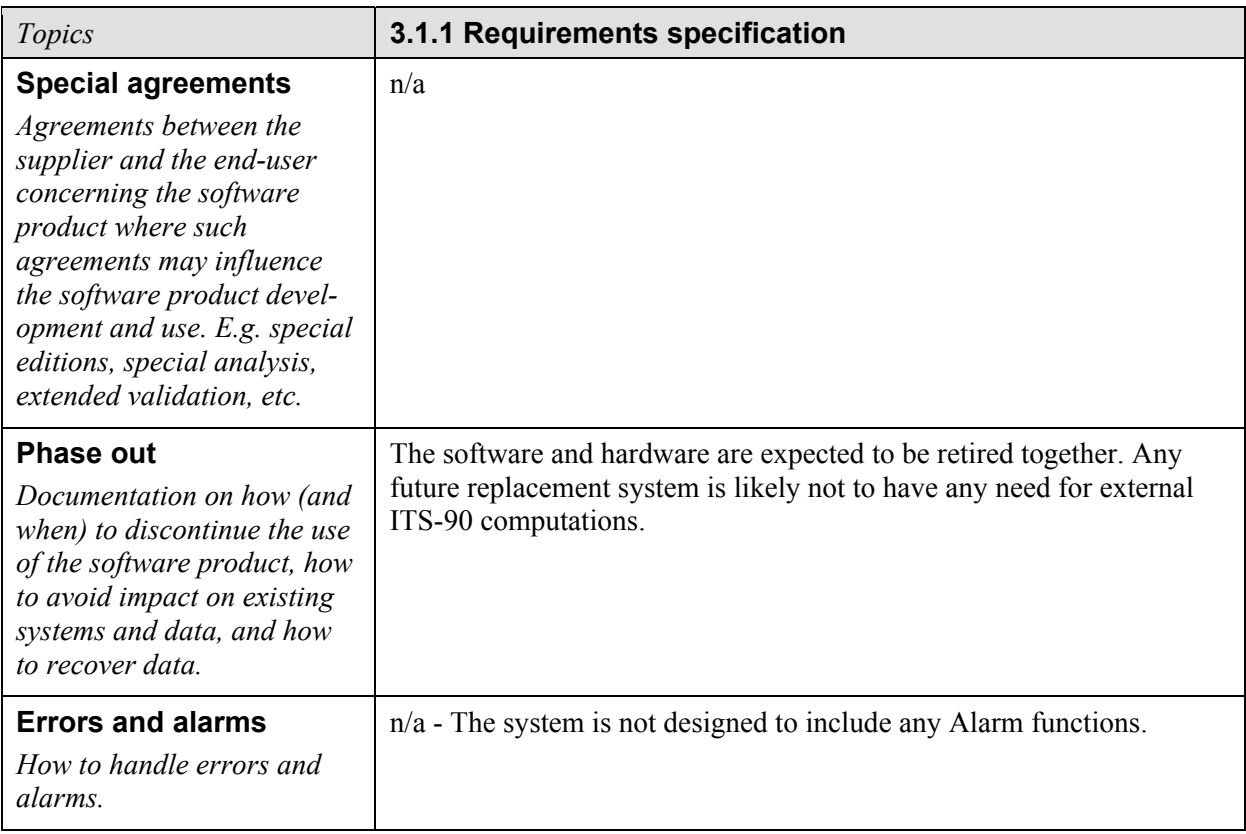

The system acceptance test specification contains objective criteria on how the software product should be tested to ensure that the requirements are fulfilled and that the software product performs as required in the environment in which it will be used. The system acceptance test is performed after the software product has been properly installed and thus is ready for the final acceptance test and approval for use.

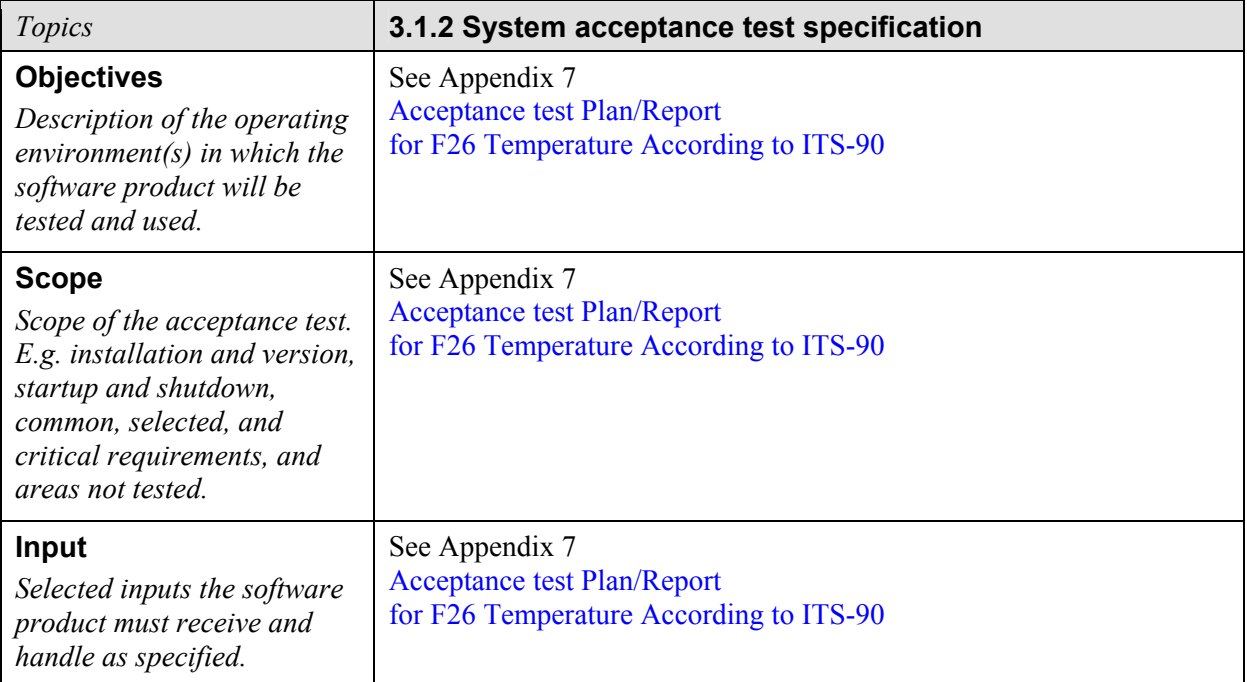

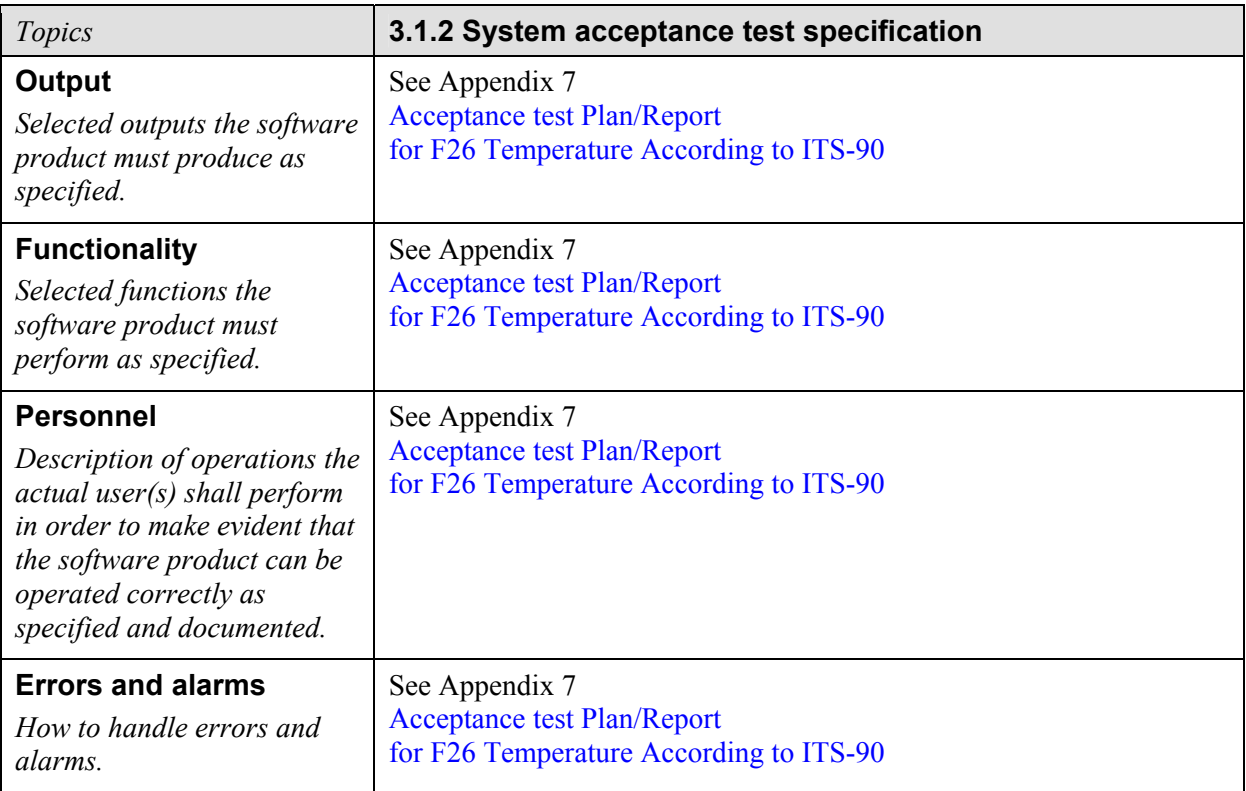

### **3.2 Design and implementation process**

The design and implementation process is relevant when developing new software and when handling changes subjected to existing software. The output from this life cycle phase is a program approved and accepted for the subsequent inspection and testing phase. Anomalies found and circumvented in the design and implementation process should be described in section 3.4, Precautions.

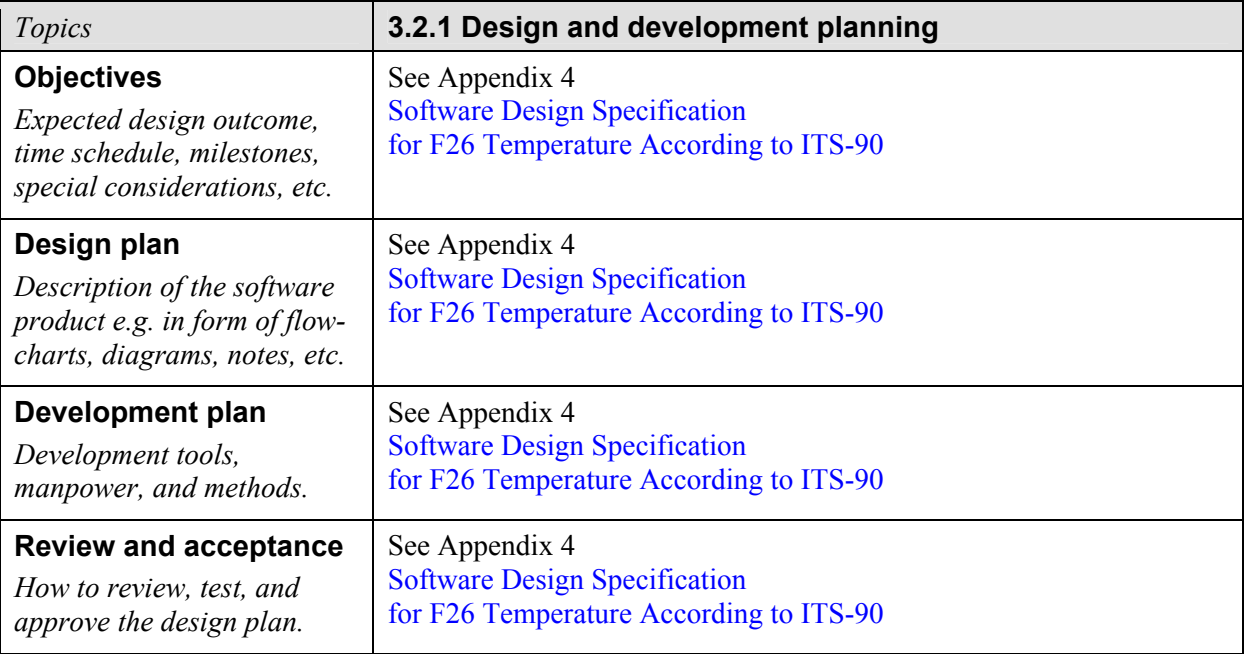

The design input phase establishes that the requirements can be implemented. Incomplete, ambiguous, or conflicting requirements are resolved with those responsible for imposing these requirements. The input design may be presented as a detailed specification, e.g. by means of flow charts, diagrams, module definitions etc.

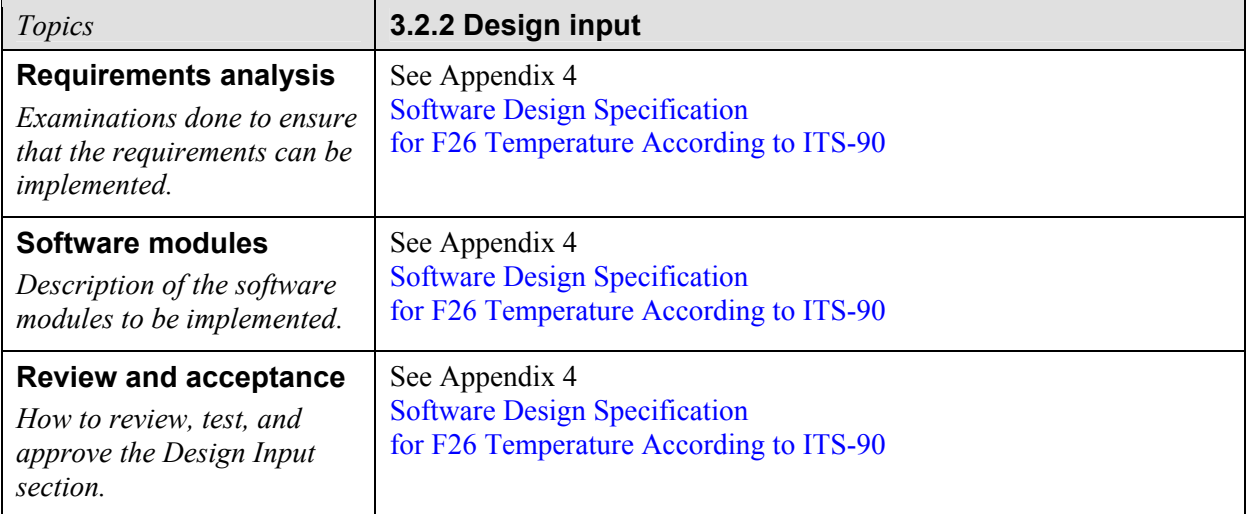

The design output must meet the design input requirements, contain or make references to acceptance criteria, and identify those characteristics of the design that are crucial to the safe and proper functioning of the product. The design output should be validated prior to releasing the software product for final inspection and testing.

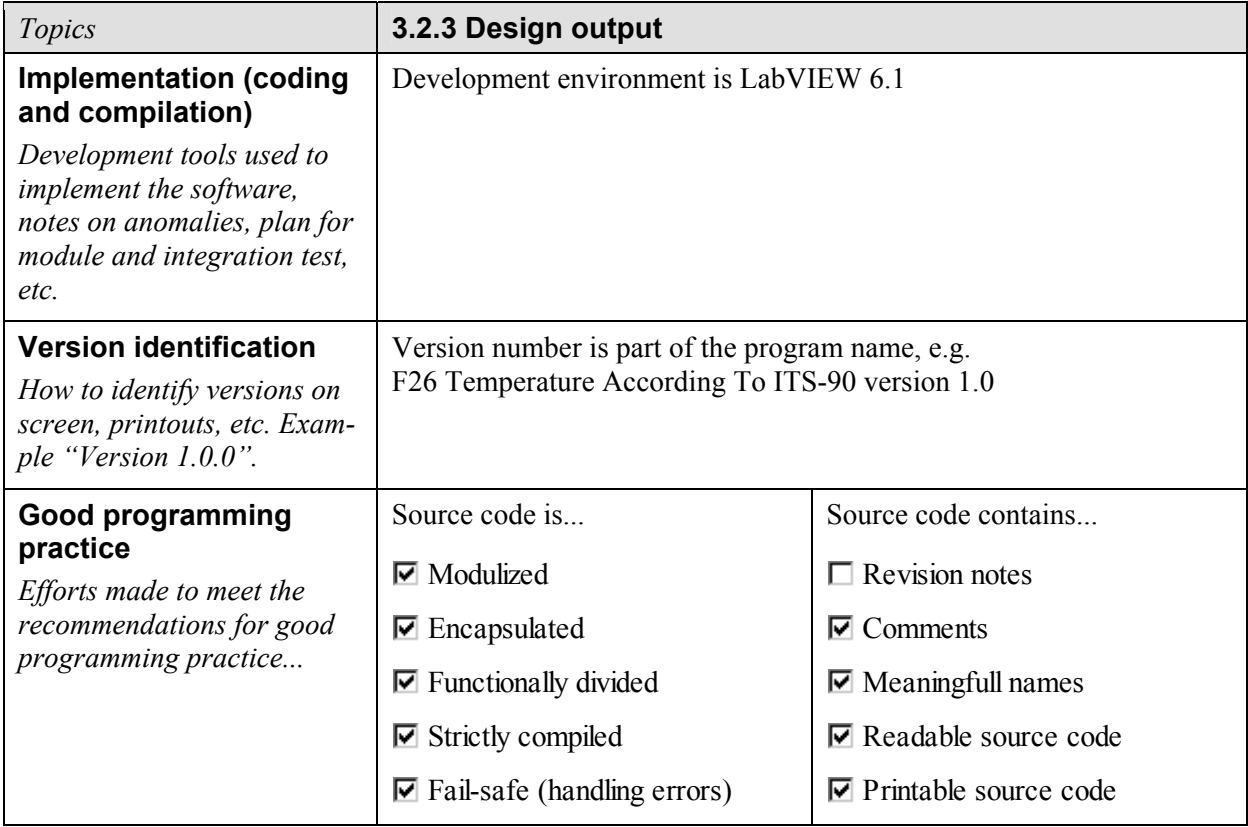

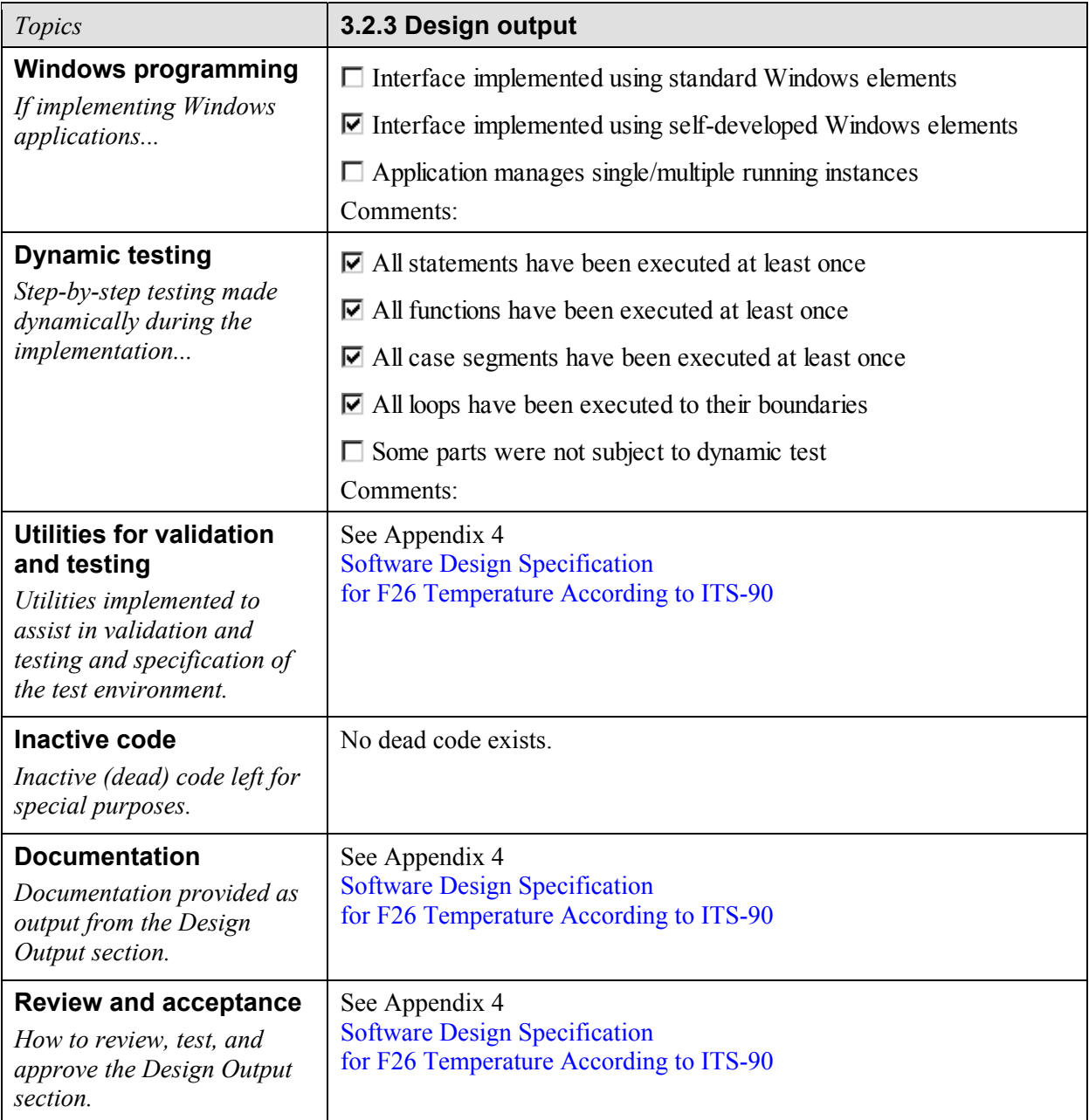

At appropriate stages of design, formal documented reviews and/or verifications of the design should take place before proceeding with the next step of the development process. The main purpose of such actions is to ensure that the design process proceeds as planned.

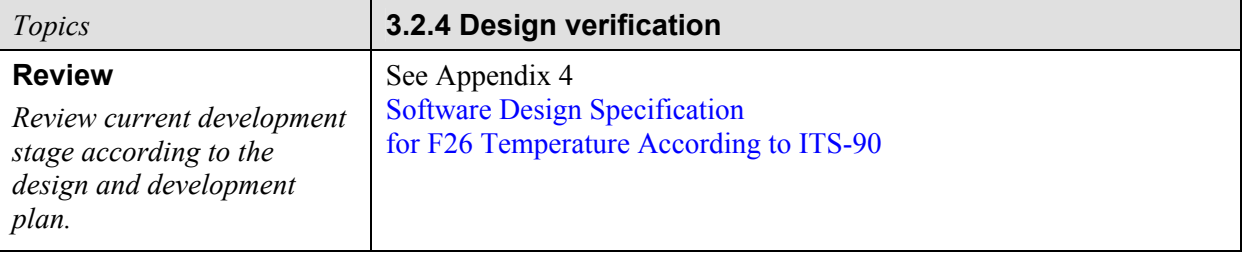

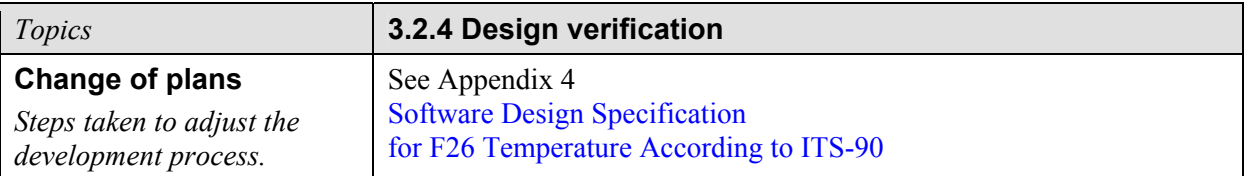

The Design Change section serves as an entry for all changes applied to the software product, also software products being subjected to retrospective validation. Minor corrections, updates, and enhancements that do not impact other modules of the program are regarded as changes that do not require an entire revalidation. Major changes are reviewed in order to decide the degree of necessary revalidation or updating of the requirements and system acceptance test specification.

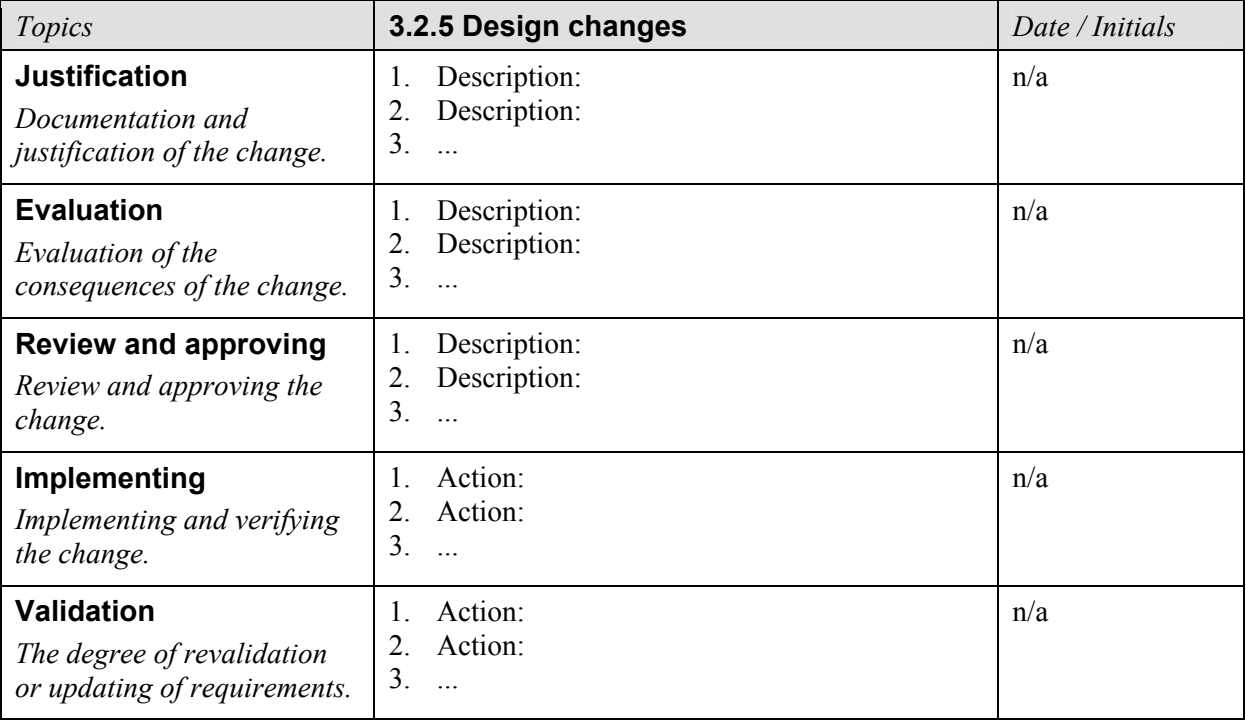

### **3.3 Inspection and testing**

The inspection and testing of the software product is planned and documented in a test plan. The extent of the testing is in compliance with the requirements, the system acceptance test specification, the approach, complexity, risks, and the intended and expected use of the software product.

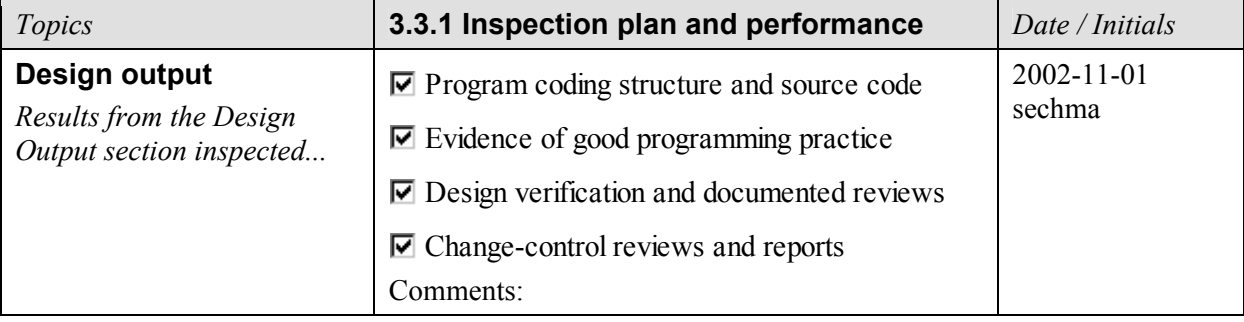

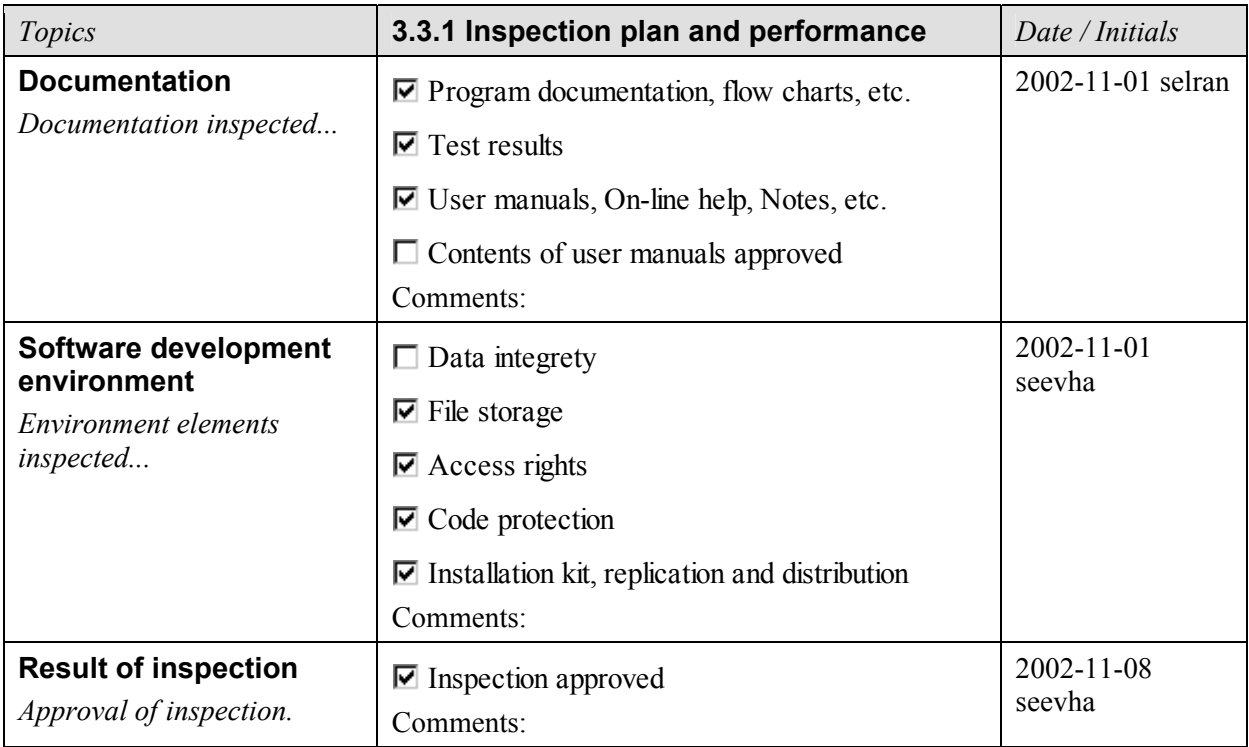

The test plan is created during the development or reverse engineering phase and identify all elements that are about to be tested. The test plan should explicitly describe what to test, what to expect, and how to do the testing. Subsequently it should be confirmed what was done, what was the result, and if the result was approved.

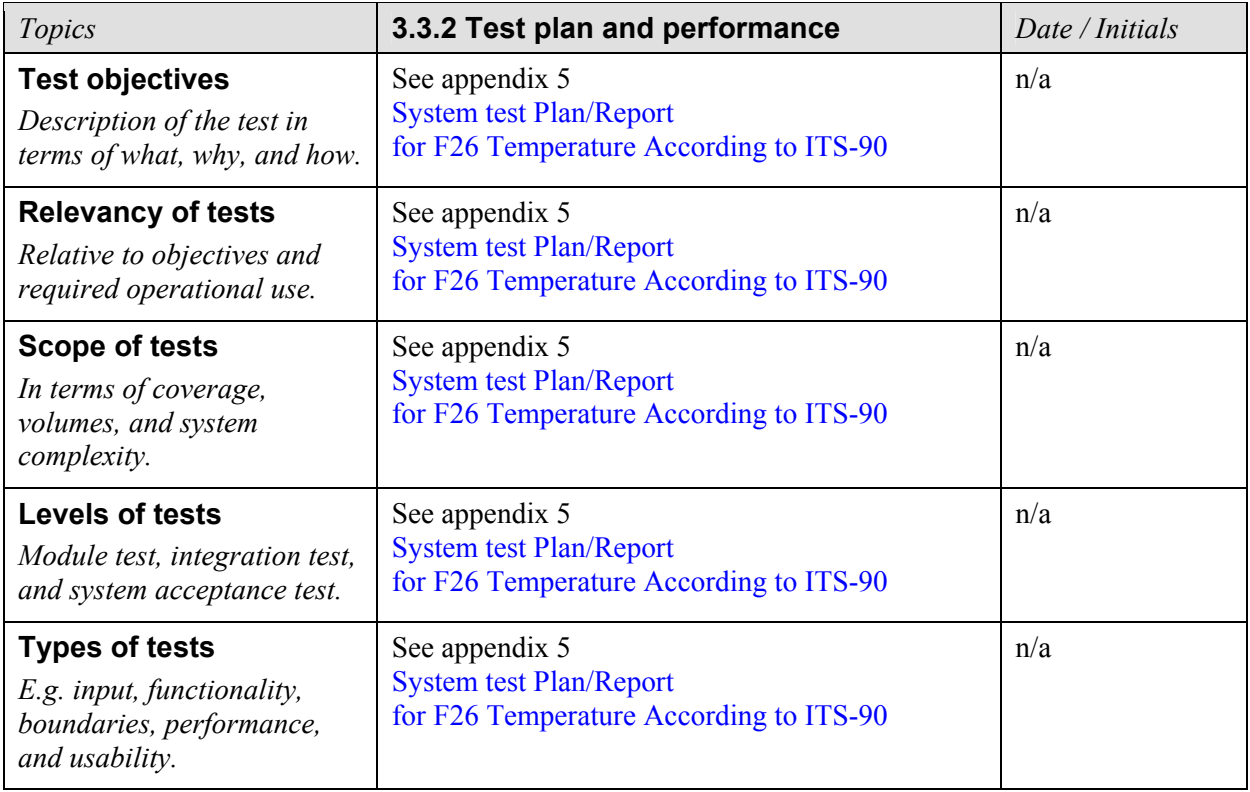

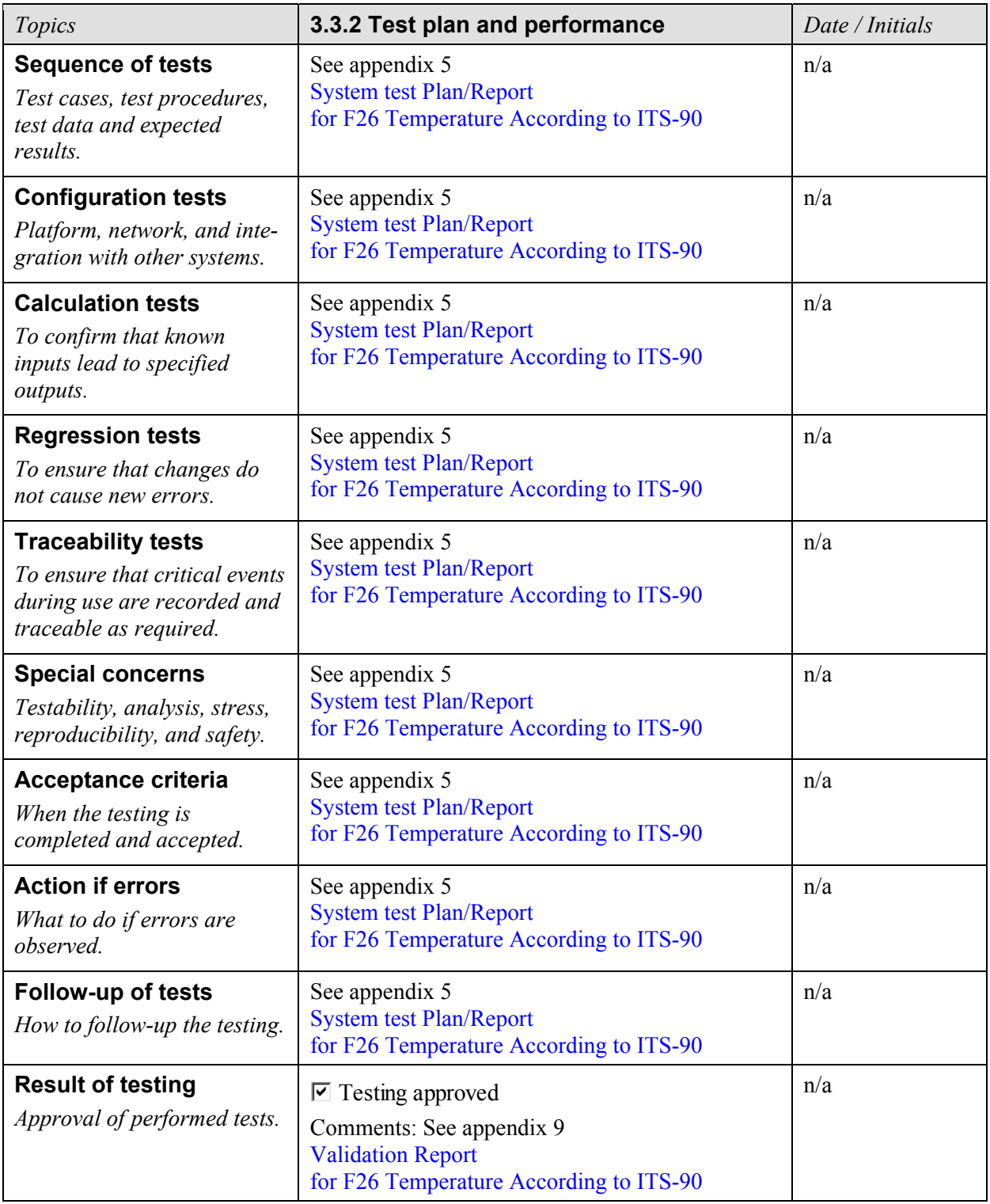

### **3.4 Precautions**

When operating in a third-party software environment, such as Microsoft® Windows and Office, some undesirable, inappropriate, or anomalous operating conditions may exist. A discrepancy between the description of the way an instrument should operate, and the way it actually does, may be regarded as an anomaly as well. Minor errors in a software product may sometimes be acceptable if they are documented and/or properly circumvented.

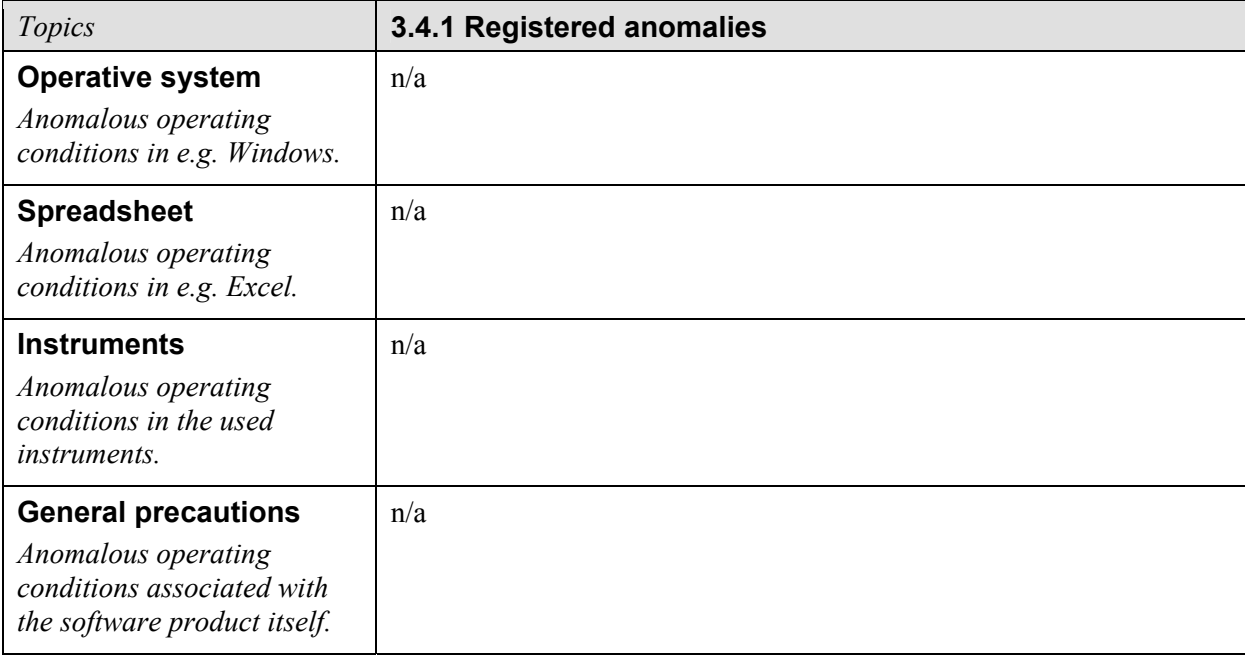

The steps taken to workaround anomalous, inappropriate, or undesired operating conditions are verified and tested.

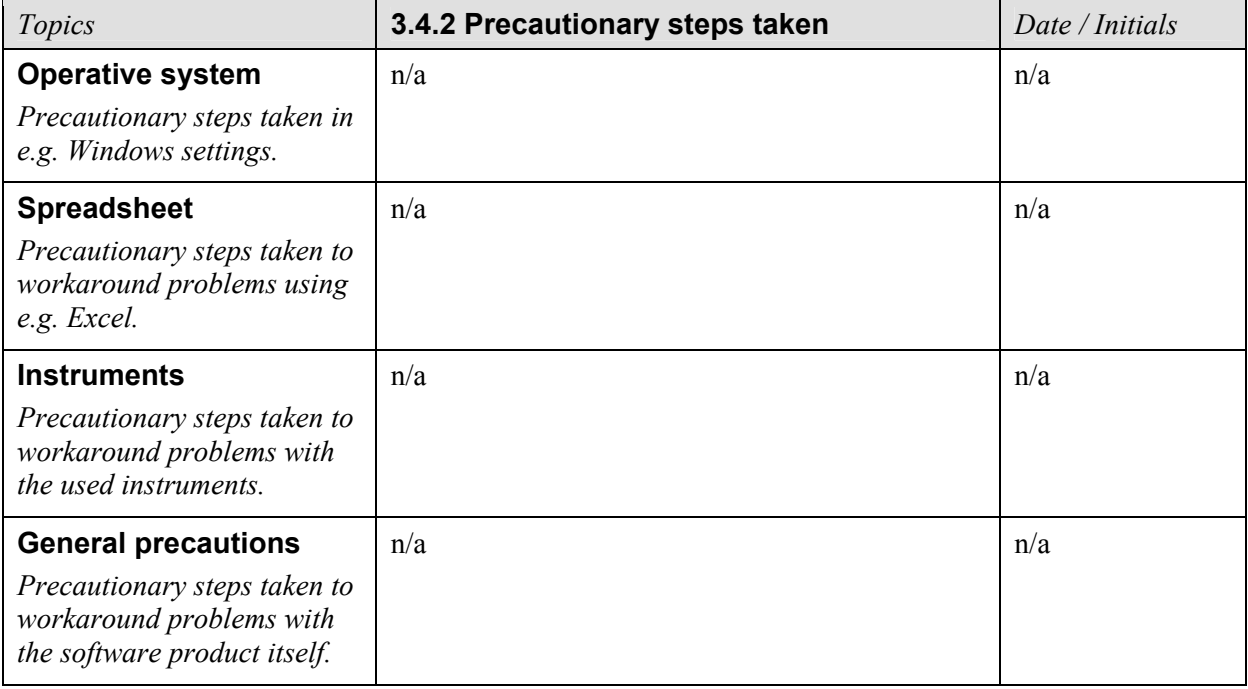

#### **3.5 Installation and system acceptance test**

The validation of the installation process ensures that all software elements are properly installed on the host computer and that the user obtains a safe copy of the software product.

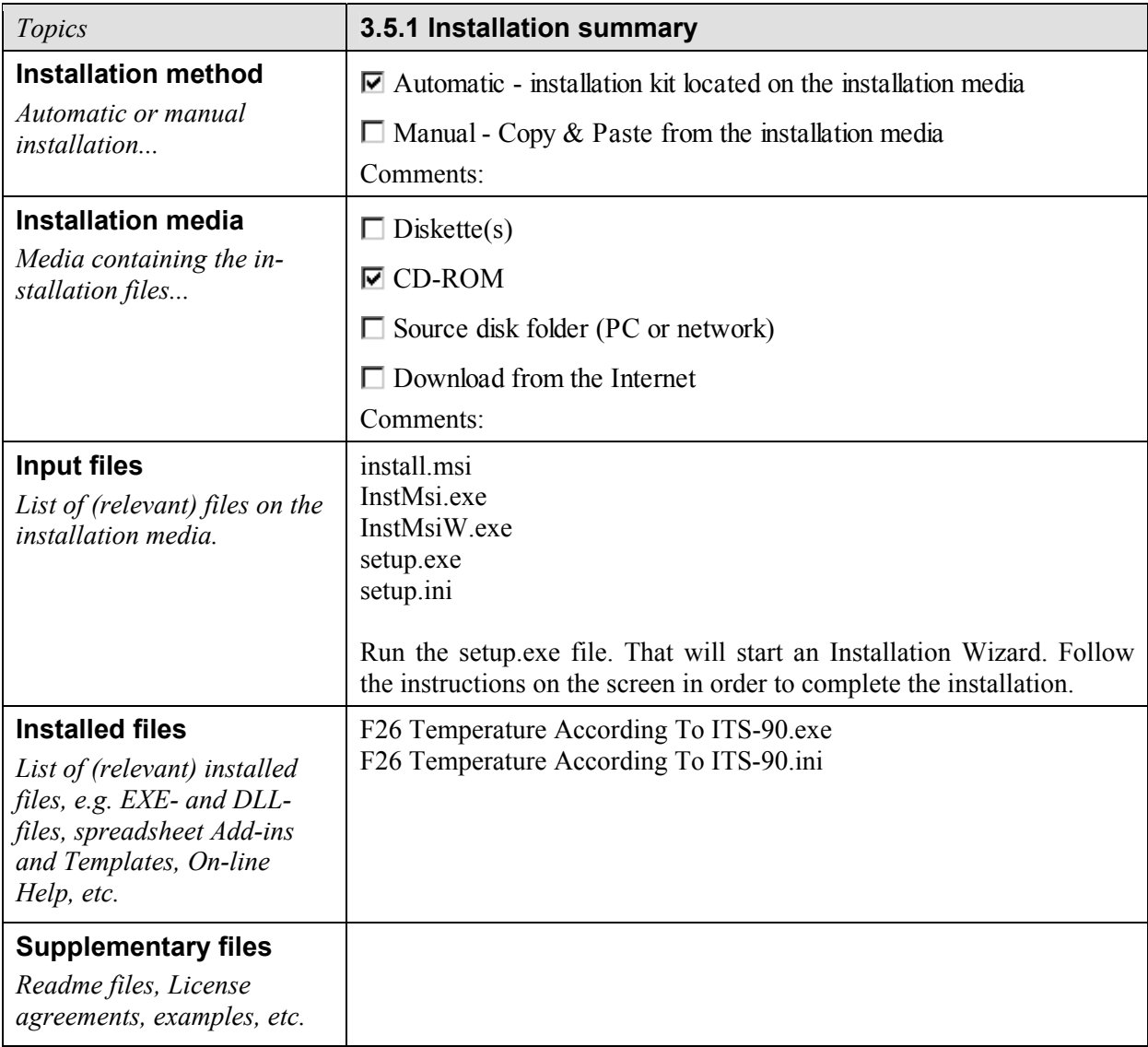

The program is tested after installation to the extent depending on the use of the product and the actual requirements, e.g. an adequate test following the validation test plan. Sometimes it is recommendable to carry out the installation testing in a copy of the true environment in order to protect original data from possible fatal errors due to using a new program.

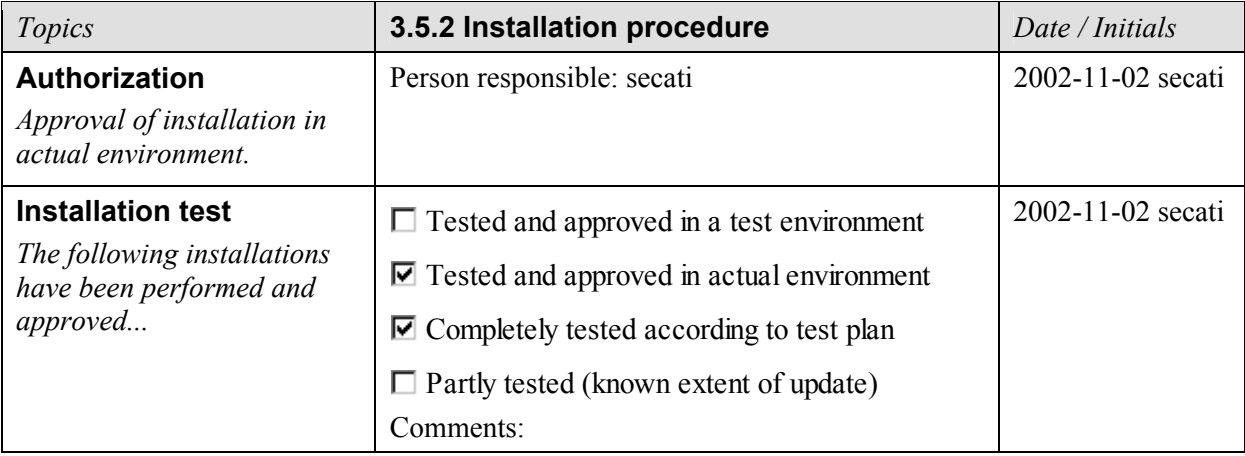

The system acceptance test is carried out in accordance with the system acceptance test specifications after installation. The software product may subsequently be approved for use.

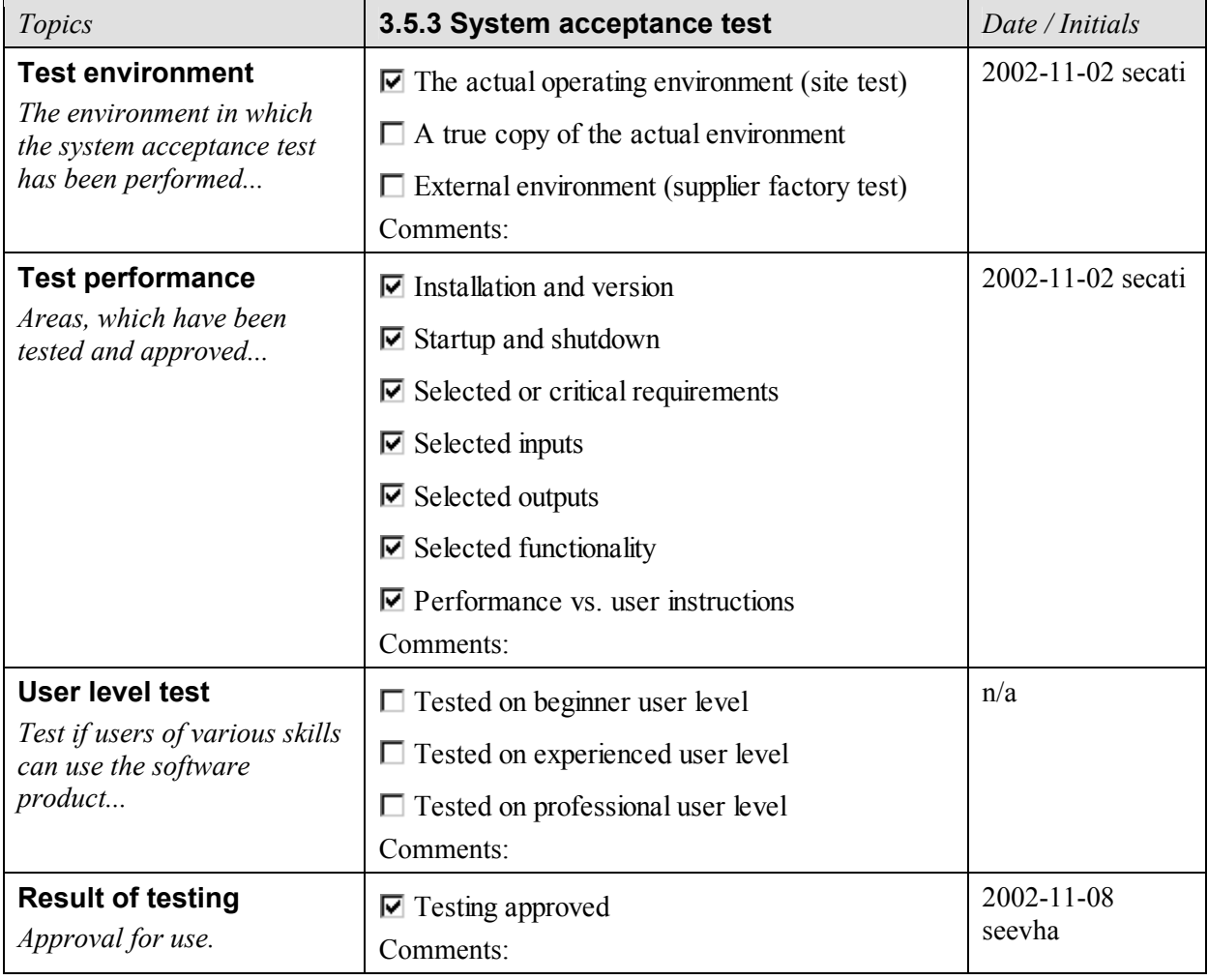

#### **3.6 Performance, servicing, maintenance, and phase out**

In this phase the software product is in use and subject to the requirements for service, maintenance, performance, and support. This phase is where all activities during performance reside and where decisions about changes, upgrades, revalidation, and phase out are made.

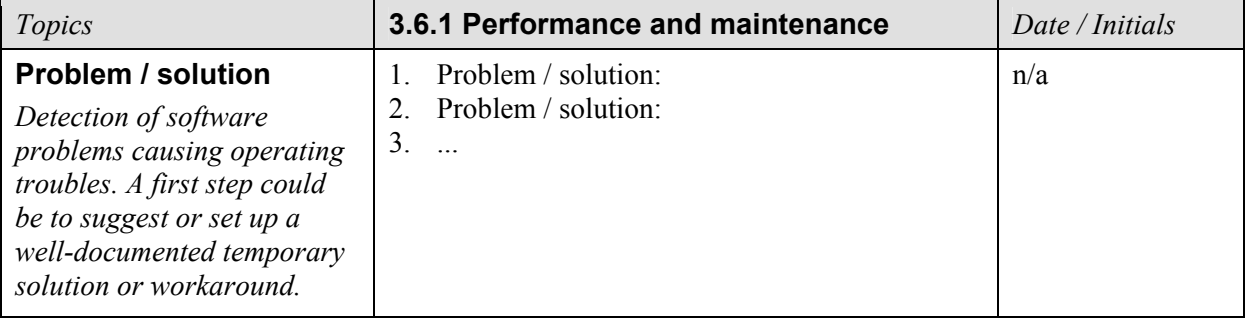

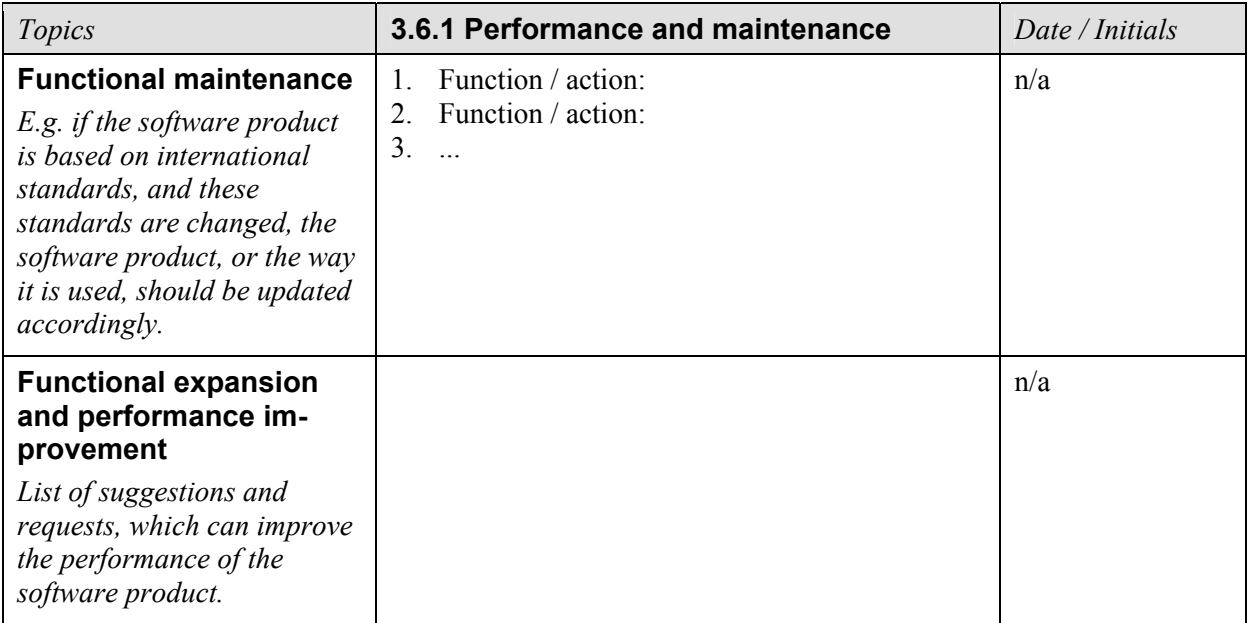

When a new version of the software product is taken into use, the effect on the existing system is carefully analyzed and the degree of revalidation decided. Special attention is paid to the effect on old spreadsheets when upgrading the spreadsheet package.

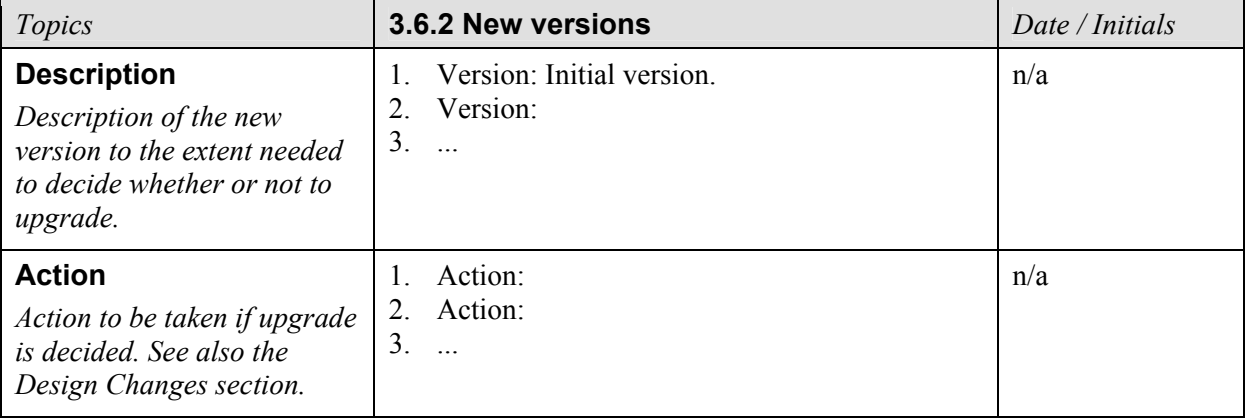

It is taken into consideration how (and when) to discontinue the use of the software product. The potential impact on existing systems and data are examined prior to withdrawal.

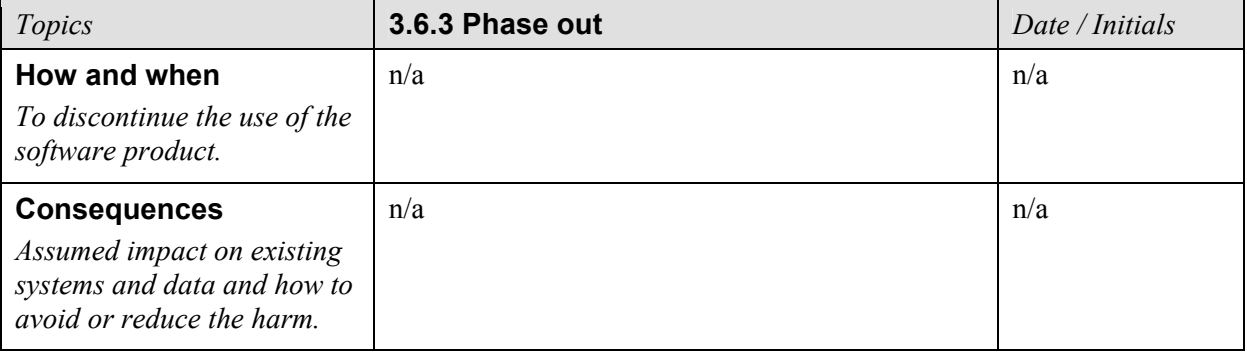

### **4 Conclusion**

By the subsequent signatures it becomes evident that all validation activities are documented and approved.

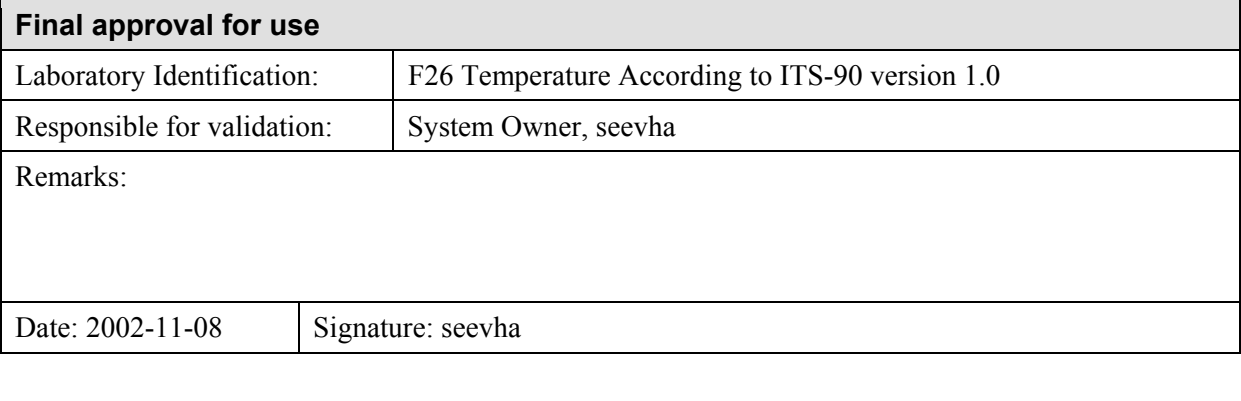

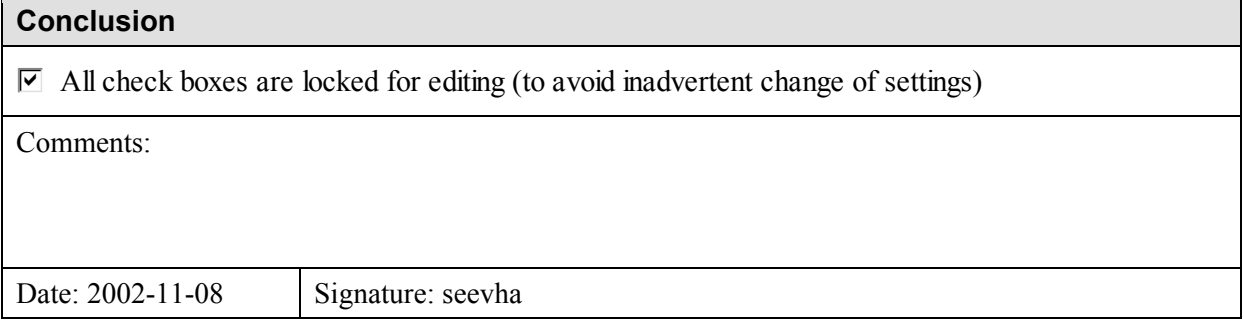

# **5 References and annexes**

All external documents (if any) must be dated and signed.

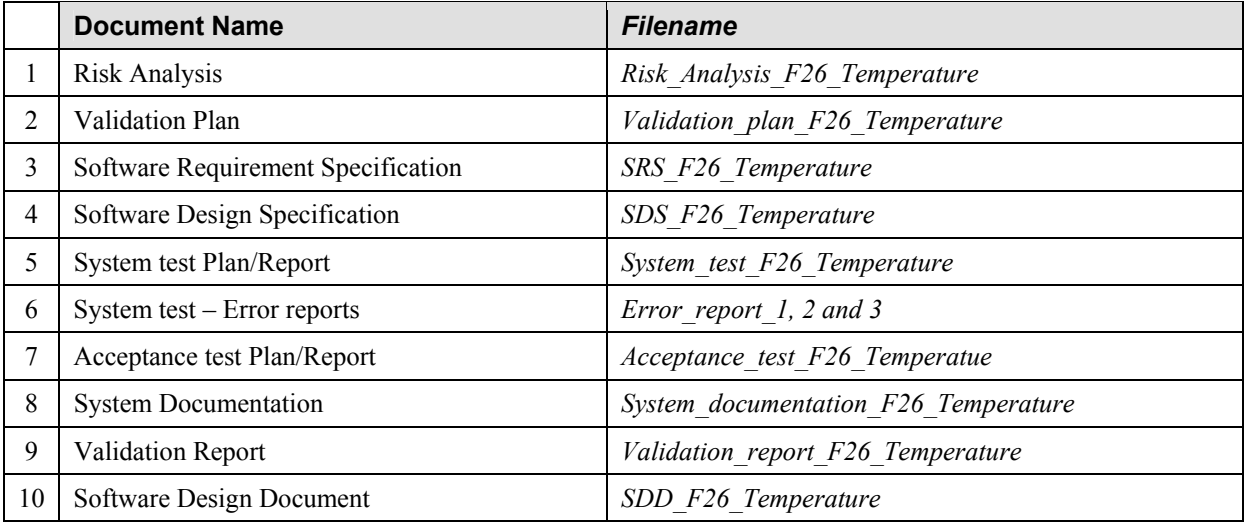

All documents related to validation tasks are normally stored as signed documents in a safe place. However, to make the access easier the documents listed above are copied into a single document file named:

#### **Gambro Nordtest – F26 ITS90 1.0 Appendix.doc**

In a local environment it could be easier to have the original document files as dynamic links.